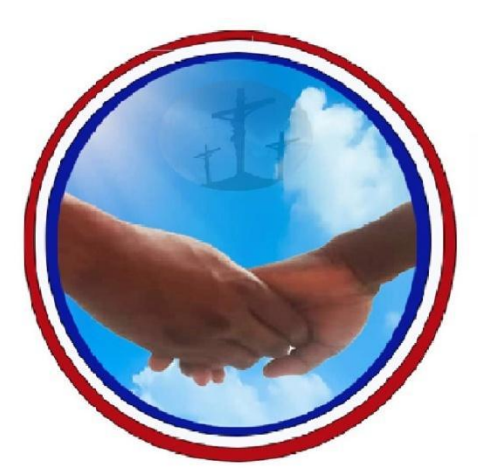

# **Association Humanitaires Pèlerins Enfance Junior et Senior** (HUPEJUS)

Aide à l'enfance, à la jeunesse et aux séniors en Métropole et en Afrique.

**COURS :**

# **Comptabilité générale**

#### **INTRODUCTION A LA COMPTABILITE**

La **comptabilité** est une technique d'information quantitative décrivant, en unités monétaires, l'activité et la situation d'une entité

Au début, elle consistait à collecter les informations, à les enregistrer et les synthétiser en vue de la présentation de la situation patrimoniale et du résultat de l'entité.

Les entités tiennent une comptabilité par obligation juridique, mais aussi par besoin de preuve et de contrôle. Astreintes à tenir une comptabilité, les entités ont longtemps joui d'une grande latitude pour satisfaire à cette obligation : aucun texte officiel ne leur proposait de listes de comptes, de modèles de documents de fin d'exercice ou n'édictait de règles d'enregistrement. Cette situation ne facilitait pas toujours la lecture et la compréhension des états comptables (bilan, résultat ...) aux destinataires (que sont les associés, l'Etat, les Banques, les fournisseurs…).

Dans les années 45, un mouvement de normalisation comptable s'est fait jour. Ainsi apparut le premier **plan comptable** français en 1947.

La normalisation comptable vise à imposer aux entités l'obligation d'établir sur les mêmes bases leurs comptabilités, de façon à présenter des états comptables comparables dans le temps et dans l'espace. Elle a conduit nombre de pays à adopter des « plans comptables ». Ainsi dans les années 70, les pays regroupés au sein de l'Organisation Commune Africaine et Malgache ont adopté un plan comptable dit plan **OCAM**, qui a donné lieu à diverses versions nationales : plans comptables béninois, ivoirien, etc.

Plus récemment, les pays membre de l'Organisation pour l'Harmonisation en Afrique du Droit des Affaires (OHADA) poussé par un nouvel élan d'harmonisation, en vue de combler les insuffisances des plans existants et de tenir compte des évolutions économiques et socio-culturelles des pays membres du groupe, on entreprit des travaux qui on aboutit à l'adoption en **2001** d'un nouveau référentiel comptable : le **SYSCOHADA** (Système Comptable de l'OHADA).

Mais avant que les travaux de l'OHADA ne soient conduits à leur terme, huit pays membre de l'OHADA, regroupés au sein de l'Union Economique et Monétaire Ouest Africaine (UEMOA), ont anticipé en mettant au point le **SYSCOA** (Système Comptable Ouest Africain) qui entre en vigueur, en leur sein, en **1998.**

Notons qu'il n'existe pas une différence fondamentale entre le SYSCOA et le SYSCOHADA (la différence n'est que très marginale). Ainsi en 2001, le passage du SYSCOA au SYSCOHADA par les pays membres de l'UEMOA dont le Bénin a été sans grands heurts.

L'appellation « **système comptable** » a été préférée à l'appellation « plan comptable » parce que le nouveau référentiel comptable SYSCOHADA a une étendue plus vaste. Le SYSCOHADA a été révisé en 2017 et mis en vigueur en Janvier 2018.

Non seulement il comprend le plan comptable, il comprend aussi des dispositions du droit comptable, les modèles de présentation des états financiers (bilan, résultat…) les méthodes d'évaluation des éléments patrimoniaux, les principes comptables, etc.

La comptabilité a connu beaucoup d'évolution dans le temps. De nos jours, en dehors de la comptabilité générale (de base), on distingue la comptabilité analytique de gestion, la comptabilité budgétaire ou prévisionnelle, la comptabilité des sociétés, etc.

#### **CHAPITRE I : LES PRINCIPES COMPTABLES**

Les principes comptables constituent l'assiette doctrinale sur laquelle se repose la comptabilité. Ce sont des normes des postulats, des conventions unanimement admis et qui donnent aux états comptables leur assise conceptuelle.

Au sein de l'OHADA, on dispose.

#### I**/ Postulats comptables**

Ils sont des principes acceptés sans démonstration mais cohérents avec les objectifs fixés .Ils permettent de définir le champ du modèle comptable SYSCOHADA retenu 5 postulats qui sont :

\_Entité : La comptabilité financière est fondée sur la séparation entre le patrimoine de l'entreprise et celui de ses propriétaires.

\_Comptabilité d'engagement ou d'exercice : Les transactions sont enregistrées dans les livres comptables et présentes dans les états financiers (à l'exception du tableau des flux de trésorerie) dès qu'elles se produisent et non au moment des encaissements ou paiements.

\_ Spécialisation des exercices : Il faut rattacher à chaque exercice tous les produits et les charges qui le concerne et ceux-là seulement .Toutefois, lorsque des charges ne peuvent pas être rattachées à aucun produit déterminé, il faut utiliser les comptes dits de régulation qui permettent d'ajuster les produits et les charges dans le temps. L'entité doit également tenir compte des évènements postérieurs à la clôture de l'exercice (article 59)

\_ Permanence des méthodes ; Les mêmes méthodes de prise en compte de mesure et de présentation sont utilisées par l'entité d'une période à l'autre afin de faciliter la comparabilité et la cohérence des informations comptables. Toutefois on peut y déroger si le changement de méthodes fournit une meilleure information financière compte tenu des évolutions intervenues (Article 40)

IL y a 4 cas de changement de méthodes

= Changement de méthodes comptables

= Changement d'estimation et de modalité comptable

= Changement d'options fiscales

= Correction d'erreurs

\_ Prééminence de la réalité économique sur l'apparence juridique : pour la pertinence de l'information financière, les transactions doivent être enregistrées et présentées en accord avec leur forme juridique. Les cas d'utilisation de ce postulat se présentent comme suit :

= La clause de réserve de propriété ;

= Le contrat de crédit-bail et de location-vente ;

= Les effets escomptés non échus ;

= Le personnel intérimaire.

#### II**/ Conventions comptable**

Ils sont destinés à guider le préparateur des comptes dans l'évaluation et la présentation des éléments devant figurer dans les états financiers. Elles ont un caractère de généralité moins grand que les postulats comptables et peuvent varier d'un pays / espace à un autre. Les conventions comptables retenues par le SYSCOHADA se présentent comme suit :

\_ Cout historique : les opérations sont comptabilisées sur la base de la valeur nominale de la monnaie sans tenir compte des éventuelles variations de son pouvoir d'achat (voir Article 35 ET 36)

NB Dérogation au principe du cout historique, la réévaluation libre et la réévaluation légale

\_ Prudence : le principe de la prudence consiste à apprécier raisonnablement les faits dans les conditions d'incertitude afin d'éviter le risque de transfert sur l'avenir, d'incertitudes afin d'éviter le risque de transfert, d'incertitudes présentes susceptibles de grever le patrimoine ou le résultat de l'entité .La prudence consiste à ne pas surévaluer les actifs et les produits, et à ne pas sous-évaluer les passifs et les charges (Articles 3 et 6)

Régularité et transparence : il faut inclure dans ce concept (article 6, 8,9, 10 et 11) :

\_ La conformité aux règles et procédures du SYSCOHADA ;

La clarté et la loyauté dans la présentation et la communication de l'information sans intention de dissimuler la réalité derrière l'apparence ;

\_ Le respect de la règle de non compensation dont l'inobservation entrainerait des confusions juridiques et économiques et fausserait l'image que doivent donner les états financiers annuels. Sont toutefois autorises, les compensations juridiquement fondées (article 34)

\_ Intangibilité du bilan : le bilan d'ouverture d'un exercice doit comprendre au bilan de clôture de l'exercice précédent (Article 34).

Selon cette convention, l'on ne peut imputer directement sur les capitaux propre ;

ni les incidences (gains ou pertes) des changements de méthodes comptables ;

\_ ni les produits et les charges relatifs à des exercices précédents qui auraient été omis

Ces corrections doivent transiter par le compte de résultat du nouvel exercice

Dans le SYSCOHADA, il existe seulement 2 cas d'utilisation directe des capitaux propre au lieu du compte de résultat qui sont ;

\_ celui de l'incidence d'un changement de méthodes ayant un impact fort significatif sur les états financiers ;

\_ celui de la correction d'une erreur significative

= Importance significative ; cette convention concerne l'ensemble des éléments des états financiers et non seulement les notes (article 33) Sont significatifs tous les éléments susceptibles d'influencer le jugement que les destinataires des états financiers peuvent porter sur le patrimoine, la situation financière et le résultat de l'entité

Les conséquences de ce principe sont considérables et vont, selon le cas, dans le sens d'un allègement ou d'un alourdissement de l'information comptable.

L'appréciation du caractère significatif de l'information reste subjective. Les critères retenus par le SYSCOHADA à titre indicatif dépendent de la nature de l'information. On peut alors considérer les conditions ci-après ;

\_ pour les informations quantitatives, l'une au moins des conditions suivantes doit être remplie :

total du bilan

° Lorsque l'information porte sur une variation du poste, elle peut représenter entre 10 et 20% du montant total du poste

° Lorsque le montant considéré considère représente plus de 10% du bénéfice net.

= Pour les informations qualitatives qui peuvent conduire également à une mention dans les notes annexes. L'information peut être significative si elle répond par avance à une question susceptible de se poser à la lecture des états financiers

#### III/ **selon L'organisation comptable les normes de la comptabilité**

#### **1** *) Base de l'organisation comptable*

*Cette organisation mise en place dans l'entreprise doit répondre aux exigences de la régularisation et de la sécurité pour assurer l'authenticité des écritures de façon à ce que la comptabilité puisse servir à la fois d'instrument de mesure des droits et obligation s des partenaires de l'entreprise, d'instrument de preuve, d'information des tiers et de gestion*

*2*) comptable Les outils nécessaires à l'organisation

*L'organisation comptable d'une entreprise se concrétise par les outils suivants ;*

*° L'adoption d'un plan comptable de l'entreprise établi par référence à celui du plan comptable général ;*

*°Le choix des supports de la comptabilité, c'est-à-dire les documents, les livres et d'une manière général tout ce qui permet, dans les conditions de conservation prescrites, d'enregistrer des données de base et de prendre connaissance des information ;*

*°Le choix des procédures de traitement c'est-à-dire le choix des méthodes et moyens qui seront utilisés par l'entreprise pour que les opérations nécessaires à la tenue de la comptabilité et à l'élaboration des états financiers prévus ou requis soient effectuées dans les meilleurs conditions d'efficacité et au moindre cout sans pour autant faire obstacle au respect par l'entreprise de ses obligations légales et règlementaires.*

#### A / *Adoption du plan comptable de l'entreprise*

Le plan comptable de l'entreprise est un document qui rassemble dans un ordre logique, la nomenclature des comptes à utiliser , définit leur contenu et précise les règles particulières de leur fonctionnement figurant dans le plan général. Après s'être bien pénétré de la technique particulière lors de la prise de connaissance de l'entreprise et avoir surtout observé les faits sous un angle comptable , il a lieu pour l'organisateur ou l'expert de recherche quels seront les comptes à créer et quel sera l'enjeu de ces comptes , afin d'obtenir un parfait enregistrement des mutations des valeurs et des résultats qui s'en suivront.

Toute unité retenue pour enregistrer une opération constitue un compte . Tout compte ainsi crée doit été reconnu nécessaire de façon à pouvoir enregistrer tous les mouvements qui lui sont propres. Les rapports des comptes entre eux pourront être schématisés pour permettre leur parfaite compréhension .

Aussi , le plan de comptes de chaque entreprise doit être suffisamment détaillé pour permettre l'enregistrement des opérations ; du coup , l'entreprise peut procéder aux subdivisions des comptes nécessitées par ses activités et qui puissent permettre l'établissement normal des états financiers annuels et leur contrôle

#### B */ Manuel comptable de l'entreprise*

Le manuel comptable de l'entreprise décrit particulièrement l'organisation comptable de l'entreprise, les méthodes de saisie et de traitement des informations , les politiques comptables et les supports utilisés .Il comprend notamment les informations ayant traits :

°à l'organisation générale de l'entreprise ;

°à l'organisation comptable de l'entreprise ;

°au plan des comptes et à la description du contenu des comptes et un guide des imputations comptables ;

°à la description des procédures de collecte, de saisie , de traitement et de contrôle des informations ;

°au système de classement et d'archivage ;

°aux livres comptables obligatoires et aux liens entre ces livres et autres documents et pièces comptables ;

°au modèle retenu de présentation des comptes et états de justification pour les travaux d'inventaire avec des modèles de rapprochement et d'états de justification pour les travaux récurrents ;

°au modèle d'instruction d'inventaire ;

°à l'organisation des travaux d'élaboration et de présentation des états financiers ;

C/ Les supports comptables

Un document identifiant les supports comptables et définissant leur contenu ainsi que les procédures de saisie et de traitement des données dans la comptabilité et les liens entre pièces et livres comptables doit être particulièrement pour les entreprises qui procèdent à la centralisation mensuelle ou qui tiennent leur comptabilité au moyen de système informatisés .Ce document peut entre contenu dans le manuel comptable de l'entreprise ou tenu de manière séparée

D/ Les documents comptables obligatoires

Ces documents comptables dont la tenue est obligatoire sont :

°Le livre journal

°Le grand livre

°La balance général

°Le livre d'inventaire

°Le livre de paie

#### E/ Les pièces justificatives

Les opérations de l'entreprise avec ses partenaires extérieurs sont obligatoirement matérialisées par des documents ci-après : les factures, les documents bancaires les fiches de paies …..

#### Iv **/ Le système comptable**

C'est un ensemble qui permet d'atteindre les objectifs fixés à la comptabilité c'est-à-dire ; enregistrer, classer, résumer et synthétiser. C'est dans cet ordre que tout système comptable doit s'organiser.

A/ Le système classique

C'est le plus ancien des systèmes comptables. Il est calqué sur les objectifs de base de la comptabilité. Ce système est décrit de la manière ci-après à partir des pièces comptables classées chronologiquement :

° Enregistrement au journal, au jour le jour, des opérations comptables ;

° Report dans le compte de chaque opération ;

° Calcul périodique du solde des comptes et établissement de balance général ;

°Etablissement des documents comptables à partir de la balance.

Ce système est valable en tant que système de base d'organisation comptable .Mais il est évident que si l'entreprise a de nombreux enregistrements, il s'avère très vite insuffisant. Il s'ensuit un travail énorme et fastidieux au niveau des reports du grand livre

1 Les composants des états financiers

Le bilan

Le compte de résultat

Le TFT

Les notes annexes

#### **CHAPITRE II : L'ENTITE**

#### **I°/ Notion d'entité**

Dans la littérature économique, divers qualitatifs sont associés au terme d'entité. On parle d'entité privée, publique, individuelle, en société, de petite, moyenne ou grande entité. S'il est bien sûr possible de distinguer plusieurs catégories d'entité, elles n'en présentent pas moins toutes certains traits. Toute entité détient un patrimoine, exerce une activité économique, repose sur une organisation autonome.

L'entité constituée sous forme de société acquiert une personnalité juridique dite morale distincte de celle de ses propriétaires (**associés**). Cette personnalité morale s'acquiert après son immatriculation au registre de commerce et du crédit mobilier (**RCCM**). Elle dispose alors d'un patrimoine distinct de celui de ses associés et peut poser désormais des actes juridiques.

On distingue les sociétés civiles et les sociétés commerciales. Dans le cadre de ce cours, nous étudierons la comptabilité au sein des **sociétés commerciales.**

#### **II°/ Les sociétés commerciales**

Les sociétés sont commerciales soit par l'objet ou par la forme. Une société est reconnue commerciale par l'objet lorsqu'elle a pour objet la réalisation des actes de commerce.

Les sociétés commerciales par la forme sont celles revêtues de l'une des formes suivantes :

#### **- Société Anonyme** (SA)

Dans cette forme de société, les actionnaires (propriétaires) se rassemblent sans prendre en considération de la personnalité de chacun d'eux, et leur responsabilité est limitée au montant de leurs apports.

#### **- Société A Responsabilité Limité** (SARL)

Dans cette forme, les associés se rassemblent en considération de la personnalité de chacun d'eux, et leur responsabilité est limitée au montant de leurs apports.

#### **- Société en Nom Collectif** (SNC)

Dans cette forme de société, les associés se rassemblent en considération de la personnalité de chacun d'eux et sont indéfiniment et solidairement responsables des dettes de la société. Leur responsabilité est illimitée, c'est-à-dire qu'elle s'étend à leurs propres patrimoines.

#### **- Société en Commandité Simple** (SCS).

Dans cette forme de société, on distingue deux catégories d'associés : les commandités, dont la situation juridique est identique à celle des associés de la **SNC,** et les commanditaires qui ne peuvent pas participer à la gestion et dont la responsabilité vis-à-vis des créanciers est limitée au montant de leurs apports.

## **III°/ Les droits des sociétés**

On distingue les droits patrimoniaux et les droits extrapatrimoniaux

#### **CHAPITRE III : LE BILAN DE L'ENTITE**

Le patrimoine de l'entité regroupe l'ensemble des dettes et des biens de ce dernier.

Le bilan est un tableau qui résume la situation patrimoniale de l'entité à un moment donné. Il est fait obligation aux entités d'établir le bilan au début de leur activité et aussi à la fin de chaque exercice comptable.

Cependant, les entités peuvent, au besoin, établir les bilans en cours d'exercice.

# **I°/ Description du bilan**

Le bilan comptable est structuré en 2 parties à savoir : l'actif et le passif.

# **A°/ L'actif du bilan**

L'actif retrace les emplois qui sont classés dans l'ordre suivant :

# **1- L'Actif Immobilisé (A1)**

Il regroupe en principe l'ensemble des emplois durables, c'est-à-dire les biens qui peuvent servir pendant deux ou plusieurs années dans l'entreprise. On distingue

● Les immobilisations

Il s'agit :

- Des immobilisations incorporelles (fonds commercial, brevet ,logiciel …)
- Des immobilisations corporelles (terrains, bâtiments, matériels…)
- Des avances et acomptes versés sur immobilisations ;

-Des immobilisations financières (prêts, dépôts et cautionnements, titre de participation…)

# **2- L'Actif Circulant (AC)**

Il est composé de stocks et de créances

Les stocks

Les stocks représentent les valeurs d'exploitation. Ils sont destinés à la vente, à la transformation ou à la consommation pour les besoins d'exploitation.

On distingue les stocks liés à l'Activité Ordinaire (AO) et les stocks Hors Activité Ordinaire (HAO).

● Les créances

Elles constituent des valeurs réalisables à court terme. Il s'agit :

- des avances et acomptes versés aux Fournisseurs ;

- des créances sur clients ;

- des autres créances

On distingue également des créances HAO et des créances liées à l'Activité Ordinaire.

# **3- La Trésorerie-Actif (TA)**

Elle regroupe les disponibilités et quasi disponibilités à savoir :

- les titres de placement

- les avoirs à encaisser (chèques)

- les avoirs en banque et en caisse.

# **B°/ Le Passif du bilan**

Il retrace les ressources regroupées au sein des rubriques suivantes :

# **1- Capitaux Propres et ressources assimilées (CP)**

Ils regroupent les ressources stables apportés par les associés ou générés par l'activité et laissées à la disposition de l'entreprise et des ressources assimilées. Il s'agit de : capital, réserves, report à nouveau, résultat net, subventions d'investissement…

# **2- Les Dettes Financières et ressources assimilées (DF)**

Dans cette rubrique, on retrouve les ressources stables provenant des tiers (prêteurs) et remboursables à long ou à moyen terme. Il s'agit essentiellement des emprunts.

#### **3- Le Passif Circulant (PC)**

Il est constitué de dettes à court terme vis-à-vis des tiers non financiers (créditeurs ou créanciers). On distingue le passif circulant HAO et le passif circulant lié à l'AO.

## **4- La Trésorerie-Passif (TP)**

Elle retrace les crédits de trésorerie et d'escompte obtenus auprès des Etablissements financiers.

## **II°/ Présentation simplifiée du bilan**

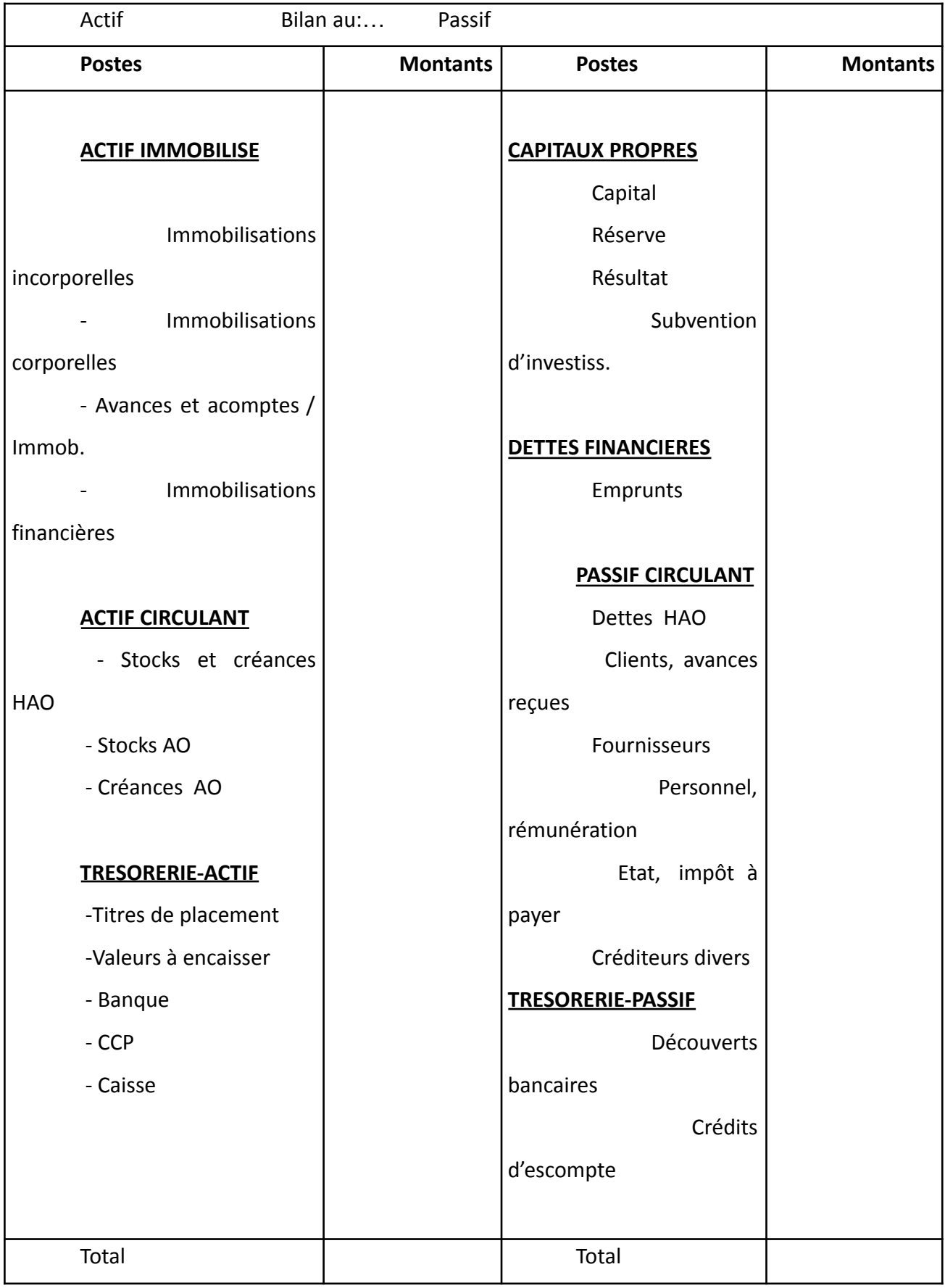

# **Notion de résultat**

**Le bilan fait apparaitre le résultat mais ne donne pas une vision du détail des opérations qui permettent de le constituer**

**RESULTAT= TOTAL ACTIF \_ DETTES**

**RESULTAT= Produits \_ Charges**

**Lorsque Actif est supérieur au Passif on parle de Bénéfice**

**Lorsque Actif est inférieur au Passif on parle de perte**

**Notion de patrimoine**

**C'est l'ensemble des biens de l'entité à un moment donné : encore appelé situation nette il est calculé comme suit :**

**Patrimoine ou Situation Nette= Actif réel \_ Dettes réelles**

**Situation Nette = capital + Réserves + /\_ Report à nouveau antérieur +Résultat**

**net+ Subvention d'investissement + Provision réglementée**

#### **Application N°1**

A la constitution de l'entité VIJOS, créée le 10/03/2019 les associés Viviane, Jocelyn, Sylvie font les apports suivants :

- Viviane apporte une machine valant 2 500 000, des mobiliers de bureau pour 500000

Jocelyn un chèque de 1000000

- Sylvie apporte les éléments d'un fonds de commerce qu'il exploitait auparavant, ce fonds est constitué :

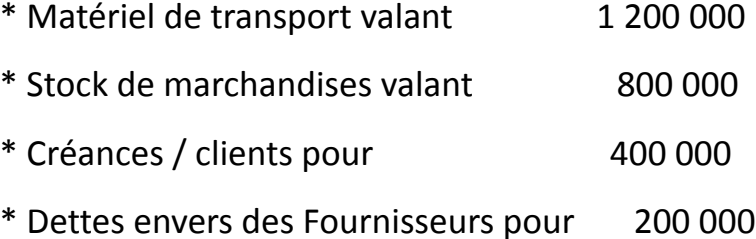

#### **TAF** :

1/ Déterminer l'apport de chacun

2/ Présenter le bilan d'ouverture.

# **Application N°2** *(Suite de l'application précédente)*

Le 12/03/04 l'entreprise retire de la banque 2 00 000 qu'elle verse dans sa caisse. **TAF** : Présenter le bilan de l'entreprise au 12/03/04.

# **Résolution**

# **Remarque**

Le total du bilan est resté in changé, cette opération n'accroît, ni les biens ne réduit les ressources de l'entreprise.

# **Application N°3** *(Suite de l'application précédente)*

Le 15/03/04, l'entreprise emprunte 2 000 000 qu'elle dépose sur son compte bancaire.

**TAF** : Présenter son bilan en date de 15/03/04.

**N.B :** *Il serait fastidieux pour le comptable de présenter le bilan de l'entreprise après chaque opération. En cours de l'exercice, grâce à la technique de l'analyse comptable (cf chapitre suivant) les opérations seront enregistrées à travers des comptes. Et en fin d'exercice, on procédera à la synthèse de tous les enregistrements afin de présenter le bilan de fin d'exercice obligatoire.*

# **III°/ Notion de situation nette**

Encore appelée patrimoine net, elle correspond à la fortune de l'entreprise et s'obtient par la différence entre le total des biens et le total des dettes réelles et exigibles (de l'entreprise.

Autrement

**Ex** : Calculons la situation nette de l'entreprise au 16/03/04.

Les documents extrapatrimoniaux sont ceux dont jouit l'entreprise et qui ne peuvent pas être mesurés en termes d'argent contrairement aux droits patrimoniaux.

#### **CHAPITRE IV : L'ANALYSE COMPTABLE ET LES COMPTE**

#### **I°/ L'ANALYSE COMPTABLE**

C'est la technique qui permet l'enregistrement des opérations effectuées par l'entreprise.

Elle consiste à rechercher pour chaque opération la ou les ressources permettant de réaliser celle-ci et le ou les emplois qui ont été faits des ressources.

La « **ressource** » constitue le moyen qui a permis de réaliser l'opération.

L'« **emploi** » constitue l'utilisation ou la destination qui a été faite de la ressource. Pour identifier la ressource d'une opération, on pose généralement les questions : « Qu'est-ce qui ? » ou « qui est-ce qui ? » a permis de réaliser l'opération ?

Pour toute opération bien analysée, le total des emplois correspond au total des ressources ; ce qui conduit à l'égalité du bilan total actif = total passif : c'est la **règle de la partie double.**

#### *APPLICATION*

2/04 Mr Alpha commence son commerce avec 1 000 000 déposés en banque.

3/04 Il loue une boutique et verse au propriétaire une caution de 80 000 par chèque.

5/04 Il achète des mobiliers de bureau valant 500 000 et règle immédiatement au comptant contre chèque 200 000, le reste étant payable dans 3 mois.

10/04 Il achète des marchandises pour 1 200 000 à crédit.

12/04 Il retire de la banque 200 000 pour alimenter la caisse.

15/04 Il achète des fournitures de bureau pour 65 000 réglés au comptant contre espèces.

18/04 Il vend des marchandises pour 450 000 à crédit ; ces marchandises ont coûté à l'achat 325 000.

20/04 Il reçoit de son client un chèque de règlement pour solde.

25/04 Il règle son fournisseur de marchandises par chèque de 800 000.

26/04 Il emprunte à la banque 500 000 et cette somme a été virée sur son compte. 30/04 Il effectue divers règlements par chèque :

- Loyer de la boutique 40 000
- Salaire de l'employé 50 000

# **TAF** :

Analyser en termes d'« emplois » et de « ressources » les opérations effectuées par Mr Alpha dans le cadre de son commerce.

# **II / LES COMPTES**

Les comptes constituent les supports de l'analyse comptable. Ils se présentent sous forme d'un tableau intitulé du nom d'une personne ou d'une chose, et mentionnant les opérations faites avec cette personne ou relatives à cette chose. Un compte comprend deux parties :

- La partie à gauche appelée « Débit », enregistre les emplois
- La partie à droite appelée « Crédit », enregistre les ressources.

# **A / Terminologie sur les comptes**

# **1- Imputer un compte**

C'est inscrire un montant au débit ou au crédit de ce compte.

**2- Débiter un compte**

C'est l'imputer au débit

# **3- Créditer un compte**

C'est l'imputer au crédit

# **4- Solde d'un compte**

Le solde d'un compte est la situation nette de ce compte à un moment donné. Il correspond à la différence entre le total des montants inscrits au débit (TD) et le total des montants inscrits au crédit (TC) du compte.

- \* Si TD > TC, alors le solde = TD TC et on dit que le solde est débiteur.
- \* Si TC < TD, alors le solde = TC TD et on dit que le solde est créditeur.
- \* Si TD = TC alors le solde = 0 et on dit que le compte est soldé.

# **5- Clôture d'un compte**

Clôturer un compte c'est l'arrêté de la façon suivante :

On détermine le solde du compte et on l'inscrit dans le compte du côté le plus faible en précisant sa nature et en l'encadrant.

On fait le total des montants au débit et le total des montants au crédit (y compris le solde) et on souligne les totaux de deux traits.

# **6- La réouverture d'un compte**

Elle consiste à ouvrir de nouveau un compte précédemment arrêté ; pour le faire on impute dans le nouveau compte le solde de l'ancien compte au débit si le solde est débiteur, ou au crédit si le solde est créditeur.

# **7- Le virement comptable**

C'est une opération de virement de compte à compte.

Elle consiste à transférer un montant :

Soit du débit d'un compte noté A vers le débit d'un compte B ; pour le faire, on crédite le compte A et on débite le compte B du montant à transférer.

Soit du crédit d'un compte X vers le crédit d'un autre compte Y ; et pour le réaliser, on débite le compte X et on crédite le compte Y du montant à transférer.

**La technique du virement comptable permet de regrouper les comptes individuels en compte principal ou à l'opposé d'éclater un compte principal en dessous comptes.**

#### **8- La réciprocité de deux comptes**

On dit de deux comptes qu'ils sont réciproques lorsqu'ils enregistrent les flux économiques (flux de créances ou de dettes) reliant deux agents économiques ; l'un des comptes étant tenu dans la comptabilité de l'autre et vice versa, si bien qu'arrêtés à une même date, ces deux comptes doivent en principe avoir des soldes de même montant mais de nature opposée.

**EX** : Compte « client A » tenu par l'entreprise et compte « fournisseur B » tenu par l'entreprise A.

#### **B°/ Tracé des comptes**

On distingue trois formes de tracé pour présenter les comptes.

#### **1- Tracé classique**

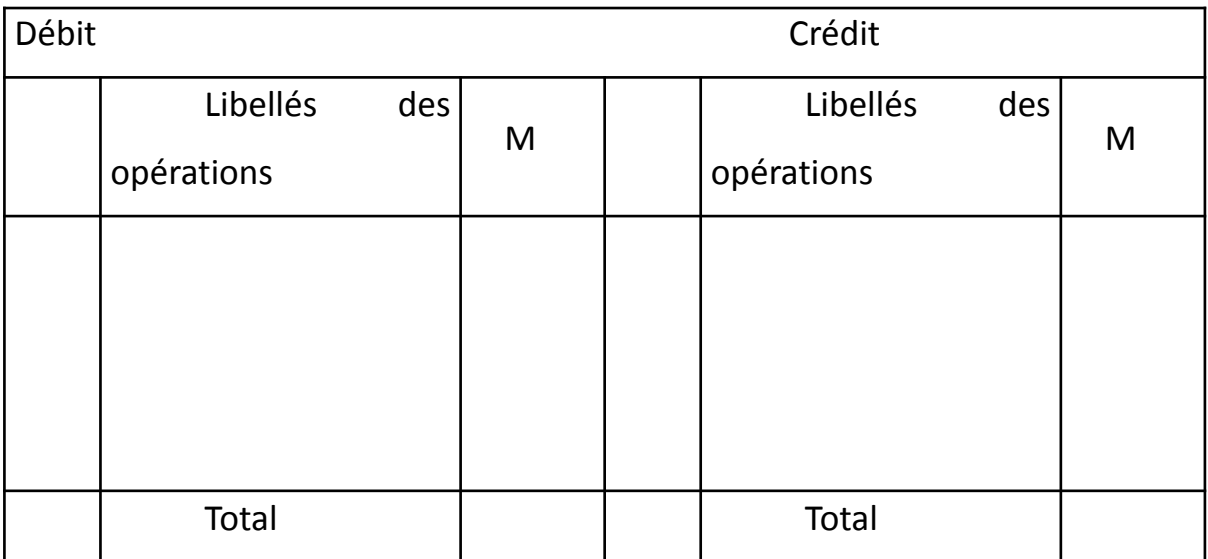

# **2- Tracé à colonnes mariées**

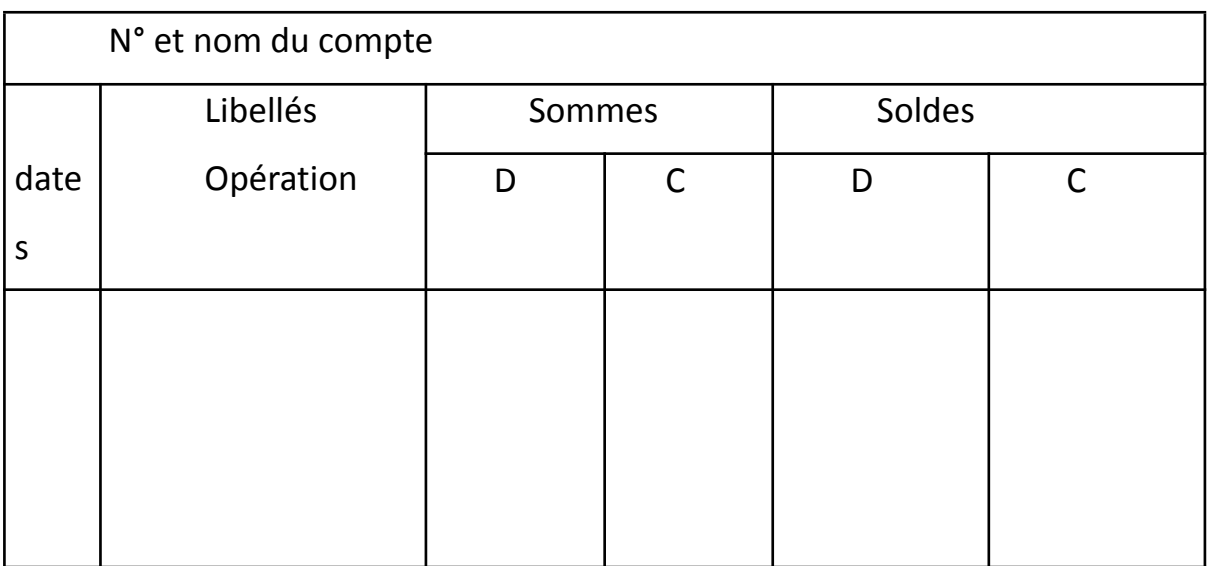

# **3- Tracé schématique**

D  $N^{\circ}$  du compte C

# **C°/ Le plan des comptes (Cf plan comptable)**

Dans cette rubrique nous ferons une présentation sommaire du plan comptable qui comprend la liste des comptes utilisables dans la tenue d'une comptabilité.

Les comptes sont regroupés dans des classes et on distingue 9 classes dont 8 dans le cadre de la comptabilité générale.

Les comptes sont codifiés suivant une classification décimale dans le plan comptable.

Chaque compte est identifié dans par un nom et un numéro.

On distingue les comptes principaux (ce sont des comptes qui ont des numéros à deux chiffres) qui peuvent être divisés en des sous comptes (comptes avec numéro à 3 chiffres, et ceux- ci peuvent être divisés en comptes à 4 chiffres, etc.).

#### **1- La classe 1**

Elle regroupe les comptes de ressources stables (ressources à long terme) apportées d'une part par les associés de l'Entreprise et d'autre part par les tiers généralement les prêteurs. Il s'agit de :

- 10 "Capital"
- 11 "Réserves"
- 12 "Report à nouveau"
- 13 "Résultat net de l'exercice"
- 14 "Subventions d'investissement"
- 16 "Emprunts et dettes assimilées"
- 19 "Provisions financières pour risques et charges"

#### **2- La classe 2**

C'est la classe qui regroupe les comptes d'immobilisations, c'est-à-dire les comptes des biens durables. Nous avons principalement

'' Immobilisations incorporelles''

- ''Brevets''
- ''Logiciels''

215''Fonds commercial''

- 22''Terrains''
	- 23''Bâtiments, installations techniques et aménagements ''
- ''Matériels''
	- '' Matériel et outillage industriel et commercial''
	- '' Mobilier et mobilier''
	- '' Matériel de transport''
- ''Avances et acomptes versés sur immobilisations''
	- ''Titres de participation''
- ''Autres immobilisations financières''
	- ''Prêts et créances commerciales''
	- ''Dépôts et cautionnements versés''
	- 28.. Amortissements
- 29.. Provisions pour dépréciations

# **3- La classe 3**

Elle regroupe les comptes de stocks, c'est-à-dire les valeurs d'exploitation. Il s'agit

de :

- '' Marchandises''
- ''Matières premières et fournitures liées''
- ''Autres approvisionnements (stockés)''
- ''Produits finis''
- ''Stocks en cours de route, en consignation ou en dépôt''
- ''Dépréciation des stocks''

# **4- La classe 4**

Elle regroupe les comptes de tiers. Il s'agit de créances et de dettes à court terme.

- ''Fournisseurs et comptes rattachés''
- ''Clients et comptes rattachés''
- ''Personnel''
- ''Organisme sociaux''
- ''Etat et collectivités publiques''
- ''Associés et groupe''
- ''Débiteurs et créditeurs divers''
- '' Créances et dettes HAO''
	- ''Fournisseurs d'investissement (il s'agit d'un fournisseur d'immobilisation)
	- ''Créance sur cessions (non courante) d'immobilisations''
- '' Dépréciation des comptes clients''

# **5- La classe 5**

Elle regroupe les comptes de trésorerie. Il s'agit :

- ''Titres de placement''
- ''Valeurs à encaisser''
- ''Banques''
- ''Etablissements financiers et assimilés''
	- ''Chèques postaux''
- '' Banque, crédits de trésorerie et d'escompte''
- ''Caisse''
- ''Dépréciations et risques provisionnés''

# **6- La classe 6**

Elle regroupe les comptes de charges de l'activité ordinaire.

## **Notion de charge :**

Ce sont des emplois définitifs ou consommations de valeurs décaissés ou à décaisser par l'entreprise :

- Soit en contrepartie de marchandises et autres approvisionnements, travaux et services consommés

- Soit en vertu d'une obligation légale
- Soit exceptionnellement, sans contrepartie directe

Les charges comprennent également les dotations aux amortissements et aux provisions, la valeur comptable des éléments des immobilisations cédés, détruits ou disparus.

## **Notion d'Activité Ordinaire :**

Relèvent de l'activité ordinaire, les opérations effectuées par l'entreprise correspondant à son objet social et ayant un caractère récurrent.

60 ''Achats et variations de stock

- 601 ''Achats de marchandises''
- 602 ''Achats de matières premières et fournitures liées''
- 603 ''Variations de stock''
- 604 ''Achats stockés de matières et fournitures consommables''
- 605 ''Autres achats''
	- 6051 ''Eau''
	- 6052 ''Electricité''
	- 6055 ''Fournitures de bureau non stockables''
	- 608 '' Achats d'emballages''
	- 61 ''Transports
	- 62 ''Services extérieurs A
- ''Locations et charges locatives''
- ''Primes d'assurance''
	- '' Publicités, publications, relations publiques''
		- ''Frais de télécommunications''
- ''Services extérieurs B''
	- ''Frais bancaires''
	- ''Rémunérations d'intermédiaires et de conseils''
	- ''Cotisations''
- ''Impôts et taxes''
- ''Autres charges''
	- ''pertes sur créances clients et autres débiteurs''
	- ''Valeurs comptables des cessions courantes d'immobilisations''
	- ''Charges diverses''
	- ''Charges provisionnées d'exploitation''
- ''Charge de personnel (Salaires)''
- ''Frais financiers et charges assimilées''
	- ''Intérêts des emprunts''
		- ''Escomptes accordés''
			- ''Escomptes des effets de commerce''
			- ''Perte sur cession de titre de placement''
			- ''Charges provisionnées financières''
		- ''Dotations aux amortissements''
	- ''Dotations aux provisions''

# **7- La classe 7**

Elle regroupe les comptes de produits l'activité ordinaire. Les produits correspondent généralement à la contrepartie reçue ou à recevoir à la phase finale des activités de l'Entreprise. Ils comprennent aussi la production stockée, la production immobilisée, les reprises sur amortissements et provisions, les transferts de charges, le prix de cession des immobilisations. Nous avons notamment :

- ''Ventes''
	- ''Ventes de marchandises''
	- ''Ventes de produits finis''
	- ''Travaux facturés''
	- ''Services Vendus''
	- ''Produits accessoires''
		- ''Ports, Emballages perdus et autres frais facturés''
		- ''Locations (loyer encaissé)''

- ''Subventions d'exploitation''
- ''Production immobilisée''
- ''Variations des stocks de Biens et Services produits''
- ''Autres produits''
	- ''Produits des cessions courantes d'immobilisations''
	- ''Produits divers''
	- ''Reprises de charges provisionnées d'exploitation''
- ''Revenus financiers et produits assimilés''
	- ''Intérêts de prêts''
	- ''Escomptes obtenus''
	- ''Gains de change''
	- ''Gains sur cession de titres de placement''
		- ''Reprises de charges provisionnées financières''
- ''Transferts de charges''
- ''Reprises de provisions''

#### **8- La classe 8**

Elle regroupe des comptes des autres charges et des autres produits HAO et quelques comptes de charges de l'activité ordinaire. On a notamment :

81 ''Valeurs comptables des cessions d'immobilisations''

- 82 ''Produits des cessions d'immobilisations''
- 83 ''Charges HAO''
	- 831 ''Charges HAO constatées''
	- 834 ''Pertes sur créances HAO''
- 84 ''Produits HAO''
- 85 ''Dotations HAO''
- 86 ''Reprises HAO''
- 87 ''Participations des travailleurs''
- 88 ''Subventions d'équilibre''
- 89 ''Impôts sur le résultat''
	- **NB :**

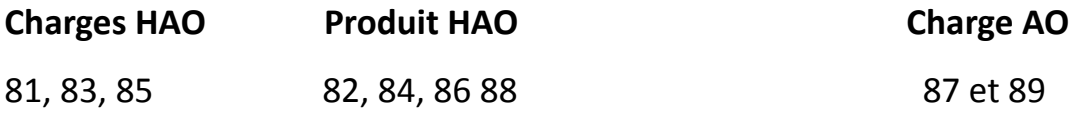

#### **Notes complémentaires**

● Les titres de participation (compte 26) constituent des titres acquis auprès d'une autre entreprise, qui font au moins 10% des titres formant le Capital de cette dernière et qui sont conservés durablement.

● Par contre les titres de placement (compte 50) sont ceux achetés en petit nombre et conservés sur un bref délai.

Les subventions reçues sont des dons octroyés par l'Etat, les collectivités publiques ou d'autres entreprises. Elles sont qualifiées d'investissement lorsqu'elles sont obtenues pour financer l'acquisition d'une immobilisation (compte 14).

Les subventions d'exploitation sont celles obtenues pour compenser une charge d'exploitation ou un manque à gagner sur l'exploitation.

Les subventions d'équilibre (88) sont celles obtenues pour apurer un résultat déficitaire.

# **D°/ Fonctionnement des comptes**

On distingue les comptes patrimoniaux et les comptes de gestion.

#### **1- Fonctionnement des comptes patrimoniaux**

Les comptes de la classe 1 à la classe 5 constituent les comptes patrimoniaux. Ce sont ces comptes qui permettent d'établir le bilan de l'Entreprise.

## **a) Les comptes de l'actif du bilan**

Les comptes de l'actif du bilan augmentent par le "Débit" et diminuent par le "Crédit"

#### **Exemple :**

A l'acquisition, les immobilisations sont débitées et à la cession, elles sont créditées.

● A l'achat, les stocks les soldes sont débités et à la sortie les stocks sont crédités.

● Lorsqu'un tiers doit à la l'entreprise, le compte du tiers est débité et au remboursement, son compte est crédité.

Lors des encaissements, les comptes de trésorerie sont débités et lors des décaissements, ils sont crédités.

#### **b) Les comptes de passif du bilan**

Les comptes du passif du bilan enregistrent leur augmentation par le crédit et leur diminution par débit.

# **Exemple :**

Lors des apports des associés, le compte "capital" est crédité.

Lorsque l'entreprise contracte un emprunt, le compte "emprunt" est crédité et lors du remboursement le compte est débité.

Lorsque l'entreprise doit à un tiers, le compte du tiers est crédité et lors du remboursement, son compte est débité.

## **2- Fonctionnement des comptes de gestion**

Les comptes des classes 6,7 et 8 constituent les comptes de gestion, ce sont ses comptes qui permettent de déterminer le résultat de l'entreprise à la fin d'une période d'activité. **(Résultat = Produits – Charge)**

#### **a) Les comptes de charge**

Les comptes de charges augmentent par le débit et diminuent par crédit.

# **b) Les comptes de produit**

Les comptes de produit augmentent par le crédit et diminuent par le débit.

#### **CHAPITRE V : LES SOLDES INTERMEDIAIRES DE GESTION**

Comme souligné plus haut, dans une approche de gestion, le résultat est obtenu par la différence entre les produits et les charges.

Globalement calculé, le résultat ne permet pas d'apprécier les rentabilités des différentes activités de l'entreprise. Ainsi pour mieux apprécier la rentabilité de chaque activité de l'entreprise, il convient de déterminer le résultat par cascade,

c'est à dire à divers niveaux d'activité de l'entreprise, d'où les soldes intermédiaires de gestion et on en distingue 9.

**NB : Pour raison de commodité, nous supposerons que tous les soldes seront créditeurs**

# **I°/ La marge brute (MB)**

On distingue la MB sur marchandises et la MB sur matières premières.

# **D 132 Marge Commerciale C**

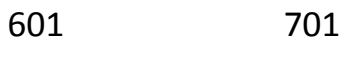

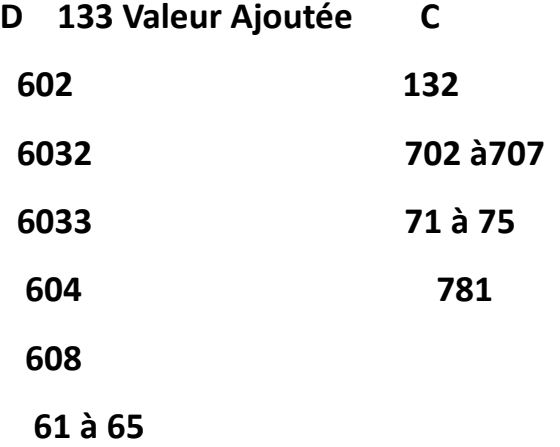

# **D 134 Excédent brut d'exploitation C**

133

# **D 135 Résultat d'exploitation C**

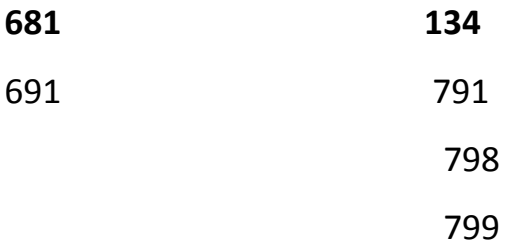

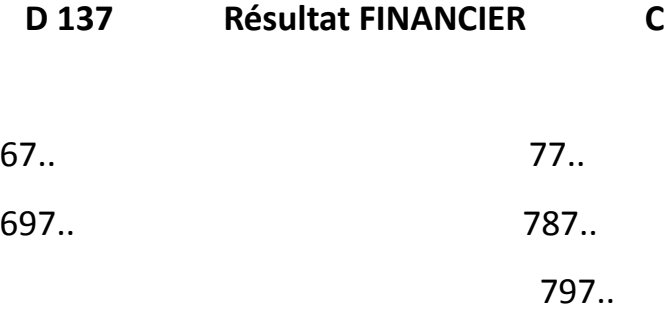

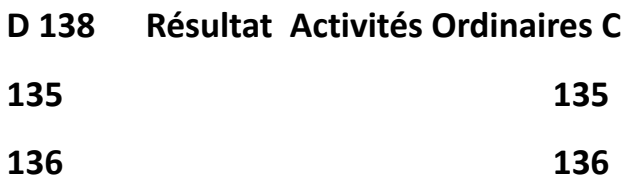

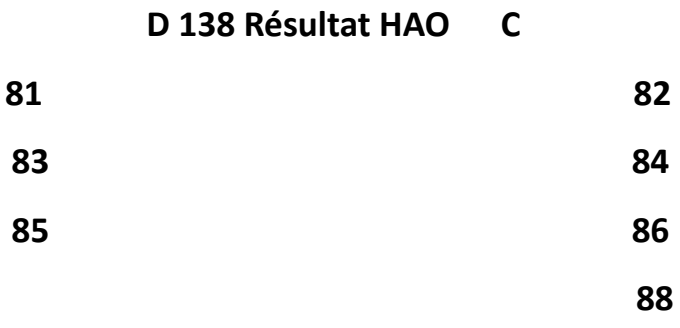

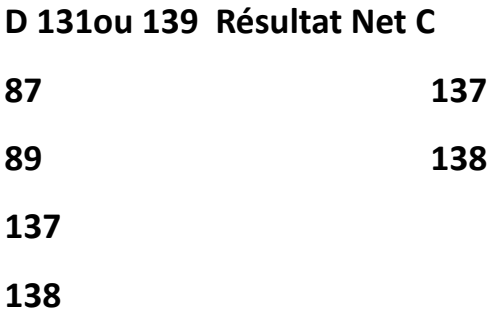

#### *Remarque*

Les variations de stock (6031 ; 6032 ; 6033 et 73) peuvent être calculées algébriquement ou déterminées comptablement.

# **Formule de calcul de la variation de stock**

## **Δ° de stock = SF – SI**

Ainsi calculées, pour les reporter dans les soldes intermédiaires de gestion, il faut faire agir le signe moins ( - ) sur les variations de stock (6031 ; 6032 ; 6033) et le signe plus ( + ) sur la variation de stock des biens et services produits (73).
# **Détermination comptable de la variation de stock**

Il s'agit ici de déterminer le solde du compte de variation de stock.

En ce qui concerne les variations de stock 6031, 6032 et 6033, lorsque le solde est débiteur, il est simplement viré au débit du compte de solde intermédiaire concerné. Dans le cas contraire, il est précédé du signe moins ( - ).

En ce qui concerne la variation de stock des biens et services produits (73) si le solde est créditeur, il est simplement viré au crédit de la marge brute sur matières ; dans le cas contraire, il est précédé du signe moins ( - ).

# *Application*

Afin de procéder à la détermination du résultat de l'exercice par les comptes schématiques, la société ATC vous présente les comptes ci-après :

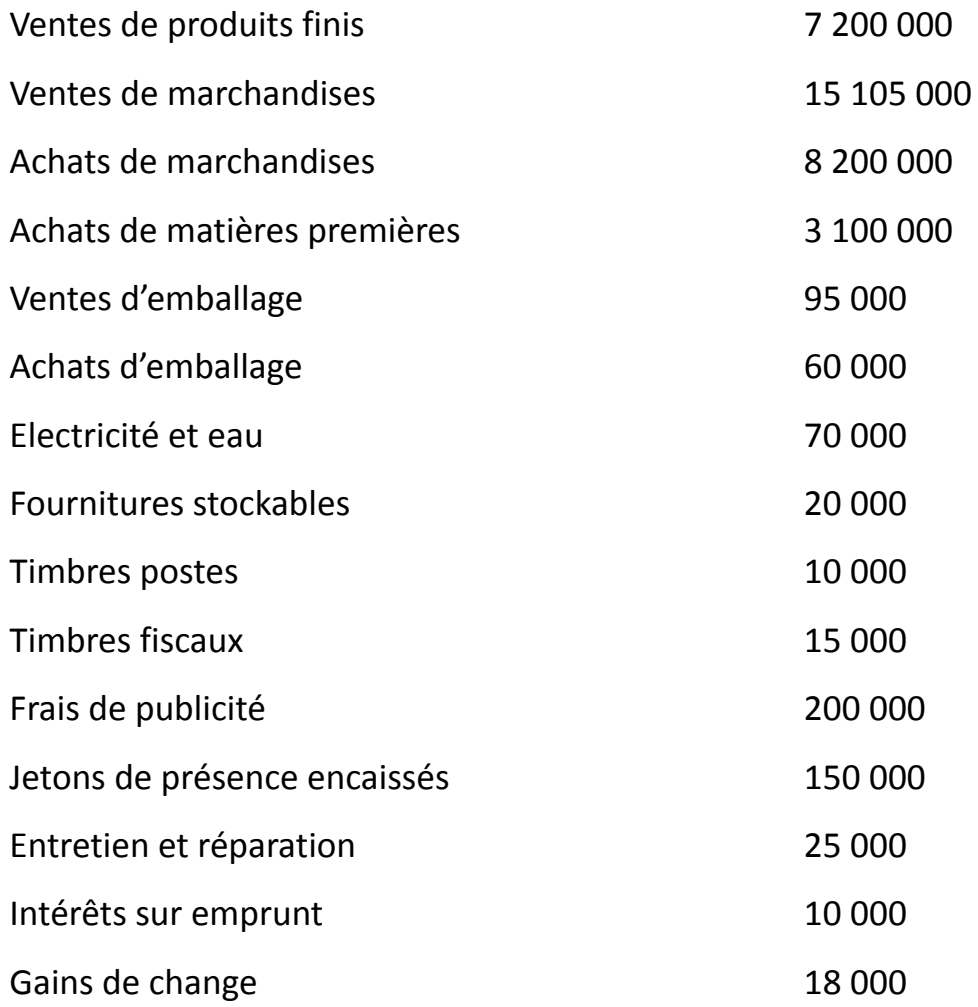

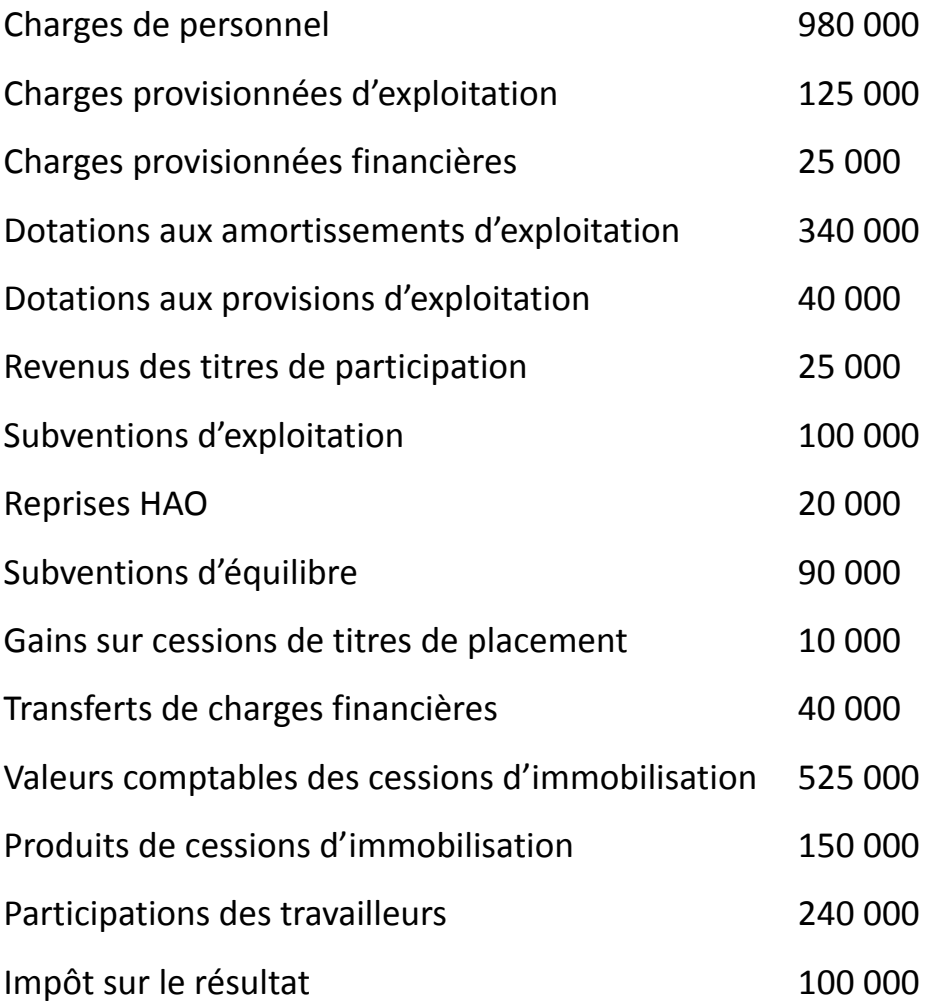

# **Situation des stocks**

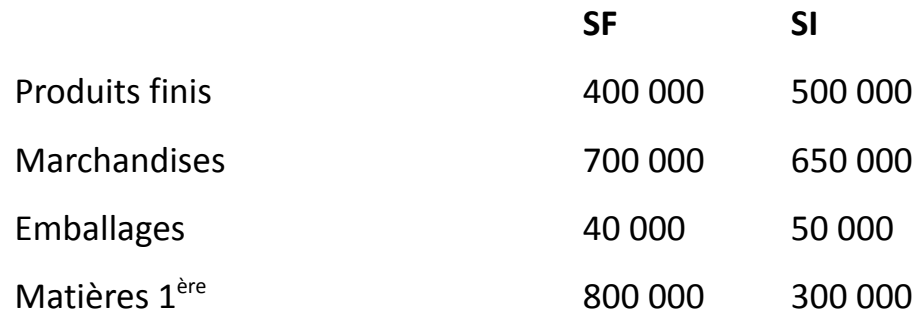

# **TAF : calculer les soldes intermédiaires de gestion**

# **CHAPITRE VI : LES SYSTEMES COMPTABLES**

Un « **système comptable** » indique l'ensemble de dispositifs à mettre en place au sein d'une entreprise pour traiter les informations financières (collecter, analyser, enregistrer et synthétiser) en vue de la présentation des états financiers que sont : Le bilan le compte de résultat, le tableau financier des ressources et emplois (TAFIRE) et les états annexés.

On dispose de plusieurs systèmes d'organisation comptable :

le système classique

le système centralisateur

- le système par décalque
- les systèmes informatisés

# **I°/ Le système classique**

C'est le système d'organisation comptable de base. Dans ce système, on utilise trois documents fondamentaux :

- le livre journal (Il est unique dans ce système)
- le grand livre
- la balance des comptes.

# **A°/ Le journal**

C'est un document dans lequel sont enregistrées les informations financières au sein d'une entreprise de façon chronologique.

L'enregistrement des informations au journal se base sur des pièces justificatives (les factures, les reçus, les bons de caisse, etc.)

Le livre journal est un document dont la tenue est rendue obligatoire. Il doit être côté et paraphé au tribunal de commerce.

Schématiquement, le journal se présente comme suit :

①C'est la date de l'opération enregistrée

②C'est le(s) numéro(s) de(s) compte(s) débité(s)

③C'est le(s) nom(s) de(s) compte(s) débité(s)

④C'est le(s) montant(s) inscrit(s)sur le(s) compte(s) débité(s)

⑤C'est le(s) numéro(s) de(s) compte(s) crédité(s)

⑥C'est le(s) nom(s) de(s) compte(s) crédit(s)

⑦C'est le(s) montant(s) inscrit(s) sur le(s) compte(s) crédité(s)

⑧C'est le libellé de l'opération enregistrée

# **N.B. :**

Au journal, les enregistrements se font opération par opération. L'enregistrement d'une opération au journal est appelé « article » ou « écriture comptable ».

Le journal doit être tenu sans blanc, sans hachure, ni altération d'aucune sorte.

Lorsque des erreurs d'enregistrement surviennent, il faut procéder à une correction comptable.

De toutes les méthodes, la plus indiquée par le SYSCOHADA pour la correction des erreurs est la méthode en négatif.

#### **Illustration**

Soit une opération d'achat de marchandises au comptant contre espèces pour 500.000 F enregistrée comme suit :

> D : 601 Achat de marchandises …500 000 C : 52 Banque …………500 000

#### **Résultat**

Remarquons que l'écriture est incorrecte car le compte bancaire a été crédité au lieu du compte caisse. Cette erreur d'enregistrement sera corrigée de la façon suivante :

- On annule d'abord l'écriture erronée.

- Ensuite on passe l'écriture correcte.

# **B°/ Le grand livre**

Le grand livre est un document qui comprend tous les comptes utilisés par l'entreprise dans le cadre de la tenue de sa comptabilité. En début de période, il reprend les soldes des comptes arrêtés à la fin de la période précédente : ce sont les soldes initiaux. Périodiquement, on reporte dans le grand livre, dans les comptes concernés, les informations enregistrées au journal. En fin de période, on arrête les comptes en vue de les reporter dans la balance.

Schématiquement, le grand livre peut se présenter comme suit :

### **C°/ La Balance**

La balance est un tableau récapitulatif présentant pour tous les comptes leur situation initiale (solde initial) ; le total des mouvements enregistré à leur débit et le total des mouvements enregistrés à leur crédit au cours d'une période ; et enfin leur situation finale (solde final).

La balance est un document qui permet de contrôler si la règle de la partie double est vérifiée à chaque enregistrement comptable. Cela se vérifie par l'égalité entre le total débit et le total crédit de sa double colonne de mouvements.

La balance permet également de vérifier si les reports du journal au grand livre et du grand livre à la balance sont exacts. L'exactitude de la balance est révélée par l'égalité entre le total débit et le total crédit de ses doubles colonnes de soldes initiaux, de mouvements et de soldes finals.

A partir des soldes finals des comptes patrimoniaux (classes 1 ; 2 ; 3 ; 4 ; 5), on établit le bilan de fin de période et à partir des soldes finals des comptes de gestion c'est-à-dire (classes 6; 7 ; 8) on détermine le résultat de la période.

On distingue la balance à 4 colonnes et la balance à 6 colonnes

#### **Balance à 4 colonnes**

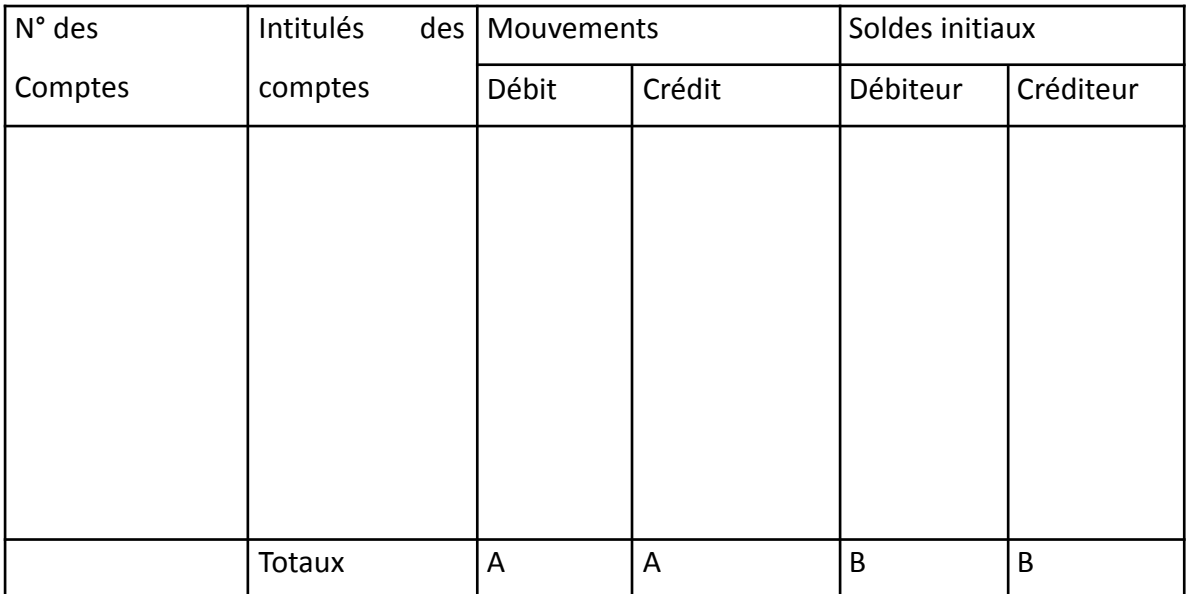

# **Balance à 6 colonnes**

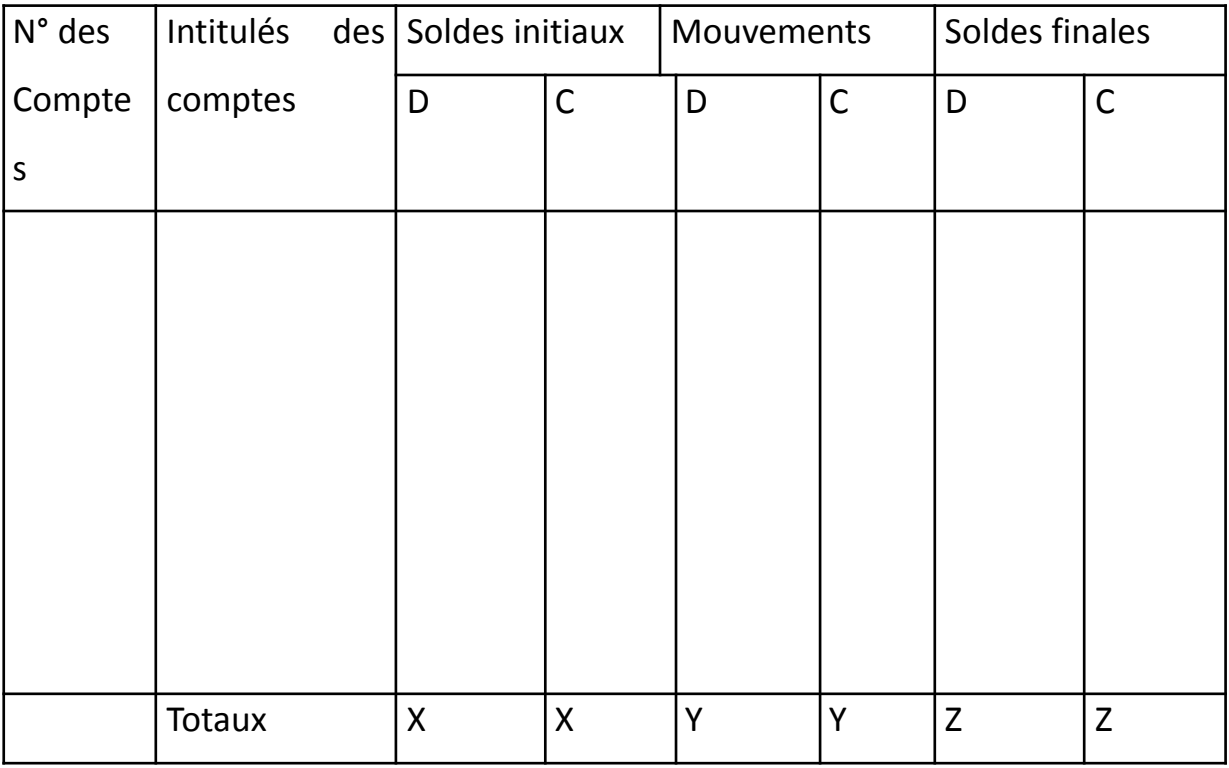

# **Application**

La SARL OREL est une petite entreprise de la place spécialisée dans les prestations de services de saisie et de photocopie.

Au cours du mois du 1er trimestre de l'exercice 2006, elle a effectué les opérations suivantes :

- 1) Règlement par chèque de 25 000f de salaires dus au titre de l'exercice 2005
- 2) Facturation des clients pour 150 000f
- 3) Emprunt de 500 000f à la banque. Cette somme a été virée sur son compte
- 4) Achat d'une imprimante valant 400 000f réglés de moitié par chèque
- 5) Retrait de 100 000f de la banque pour alimenter la caisse
- 6) Règlement des factures d'électricité 56 000f en espèces
- 7) Achat de papiers rame pour 125 000f et d'encre pour 50 000f
- 8) Reçu chèque de règlement d'un client 750 000f
- 9) Apport de 200 000f en espèces par un associé pour augmenter le capital
- 10) Paiement des impôts et taxes pour 35 000f en espèces
- 11) Facturation d'un client pour 150 000f. Le client a réglé aussitôt par chèque en bénéficiant d'un escompte de 12 000f
- 12) Remboursement partiel de l'emprunt contracté 50 000f et paiement des intérêts sur emprunt 5 000f, par chèque
- 13) Règlement par chèque du fournisseur de l'imprimante pour solde
- 14) Règlement par chèque des salaires de janvier et février de l'exercice 2006, soit 56 000f
- 15) Constatation des salaires du mois de mars 20 000f
- 16) Paiement des loyers 150 000f par chèque
- 17) Facturation des clients pour 750 000f

# **TAF :**

- 1) Journaliser les opérations ci-dessus
- 2) Sachant que le bilan d'ouverture de l'exercice 2006 est présenté en annexe, présenter le grand- livre
- 3) Présenter la balance des comptes

4) Présenter le bilan à la fin du premier trimestre et le compte de résultat.

# **ANNEXE : Bilan au 01/01/2006**

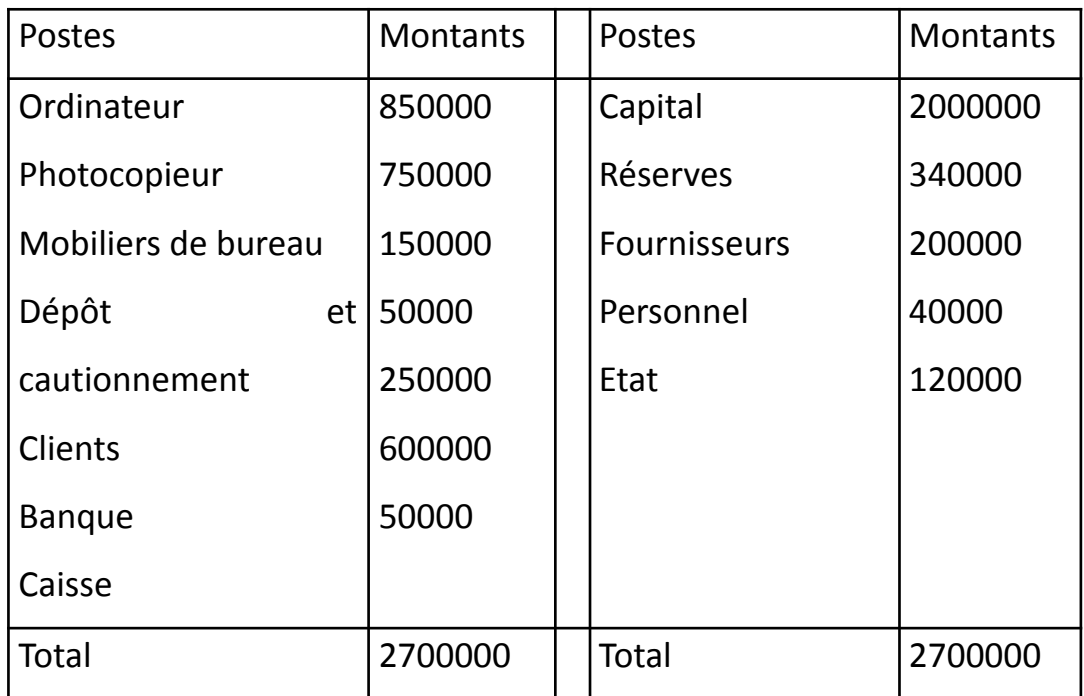

# **II°/ LES AUTRES SYSTEMES**

A part le système classique qui constitue un système théorique, on dispose aujourd'hui d'autres systèmes plus adaptés à la réalité des entreprises. Il s'agit :

#### *- Système centralisateur*

C'est un système analogue au système classique à la différence que dans celui-ci on utilise plusieurs journaux dits « journaux auxiliaires » (JA) enregistrant des opérations de même nature.

**Ex :** JA de caisse ; JA des ventes ; JA des achats.

Les journaux auxiliaires font l'objet de report périodique dans les grands livres auxiliaires qui font l'objet d'une centralisation d'où le nom de système centralisateur.

Le système centralisateur consacre donc la division du travail comptable et la spécialisation des comptables, ce qui assure une certaine rapidité et la limitation des erreurs dans les traitements comptables.

#### *Système par décalque*

Ce système est identique au système centralisateur mais a un avantage particulier en ce sens qu'il permet, grâce au dispositif par décalage, d'avoir simultanément le journal et le grand livre. Ce système évite donc les reports au grand livre assurant plus de rapidité dans les traitements comptables.

#### *- Système informatisé*

C'est un système moderne qui, grâce aux logiciels adaptés et aux matériels informatiques, permet d'automatiser certains traitements comptables. Dans ce système, après analyse comptable, l'imputation sur les bordereaux ou fiches d'imputation et la saisie des écritures dans l'ordinateur, tout le reste du travail peut se faire automatiquement jusqu'à la présentation des états financiers sans grande intervention humaine et sans risque d'erreurs.

#### **CHAPITRE VII : SYSTEMES D'INVENTAIRE**

Un « **système d'inventaire** » indique la façon dont les opérations relatives aux stocks (stock de marchandises, de matières premières, de produits finis) seront comptabilisées.

La gestion des stocks au plan comptable impose le choix d'une méthode de comptabilisation.

Une fois une méthode adoptée, l'entreprise ne peut plus la changer à son gré par respect aux principes de la permanence des méthodes.

On distingue :

- la méthode (ou système) de l'inventaire permanent
- et la méthode de l'inventaire intermittent.

# **I°/ Système d'inventaire permanent**

C'est le système recommandé par le SYSCOHADA. Il consiste à noter sur le plan comptable, en cours d'exercice, tous les mouvements susceptibles de modifier le niveau des stocks.

A cet effet, lors des entrées en stock, on constate l'augmentation des stocks par une écriture de stockage ; et lors des sorties de stocks, on constate la diminution des stocks par une écriture de déstockage ; en telle enseigne que la comptabilité est en mesure de donner le niveau des stocks à tout moment d'où le nom de système d'inventaire permanent.

En fin d'exercice, on procède à l'inventaire physique des stocks pour connaître le niveau réel des stocks (Stock Final Réel SFR). Lorsque le niveau des stocks révélé par la comptabilité (Stock Final Théorique SFT) ne correspond pas au SFR, on procède à un ajustement du stock théorique par une écriture pour l'amener au niveau du stock réel.

#### **II°/ Système d'inventaire intermittent**

Ce système est utilisé par les entreprises par dérogation. C'est un système d'application très facile, car il n'impose pas le suivi des stocks au plan comptable. On ne passe donc aucune écriture de stockage, ni de déstockage pour constater les mouvements des stocks en cours d'exercice. Ce n'est qu'en fin d'exercice, après l'inventaire physique des stocks qu'on annule le stock de début d'exercice (stock initial) pour constater le stock de fin d'exercice révélé par l'inventaire physique (SFR).

#### **III°/ Analyse comptable**

A titre indicatif, nous aborderons dans le cadre de ce cours, le cas des stocks de marchandises et le cas des stock

# **°°°Lors des ventes**

**Ici on passe l'écriture de sortie de stock**

**D : 6031\_\_\_\_\_\_\_CAMV**

**C ; 31 \_\_\_\_\_\_\_ CAMV**

**°°° Lors des achats**

Ici on passe l'écriture d'entrée en stock

D :\_\_\_\_\_\_\_\_CAMA

C ;\_\_\_\_\_\_\_\_\_CAMA

#### **CHAPITRE VIII : LES OPERATIONS D'ACHATS ET DE VENTES**

#### I/ GENERALITES

Nous étudierons dans ce chapitre les opérations courantes d'achats et de ventes ; c'est à dire celles relatives aux valeurs d'exploitations (stocks) en l'occurrence les marchandises.

Les opérations d'achats et de ventes se concrétisent généralement par l'émission de facture qui constitue la pièce justificative sur la base de laquelle on procède à l'enregistrement de ces opérations.

Avant d'aborder donc la comptabilisation des achats et ventes, nous présenterons d'abord les factures.

#### **A°/ Les Factures**

La facture est un document qui matérialise les traces d'une transaction commerciale. Elle met généralement en exergue les désignations des objets de la transaction, les quantités, les prix de vente unitaire, les réductions et les majorations.

On distingue 2 sortes de factures :

● La **facture pro forma qui** constitue une facture fictive, permettant à l'acheteur potentiel de connaître les conditions de vente du fournisseur. Elle n'entraîne aucun engagement de la part du client.

La **facture réelle** qui accompagne la livraison des biens et qui matérialise les conclusions du contrat de vente ; elle donne naissance à un droit de créance.

On peut également distinguer la « facture de doit » et « la facture d'avoir ».

**● La facture de doit** est celle établie par le fournisseur pour matérialiser une opération de vente. Elle constate en dernier lieu, ce que le client doit au fournisseur (net à payer.

● **La facture d'avoir** est également établie par le fournisseur, mais pour constater :

Soit une annulation de vente partiellement ou totalement (retour de marchandises par le client)

- Soit une réduction accordée au client ultérieurement.

# **B°/ Les réductions sur Facture**

On distingue les réductions commerciales et l'escompte.

### **1- Les réductions commerciales**

Elles constituent des éléments qui viennent en diminution du prix de vente fixé. Il s'agit des rabais, remises et ristournes.

# **a) Le rabais**

Le rabais est une réduction accordée par le fournisseur au client pour tenir compte d'une non-conformité par rapport à la commande ou d'un défaut de qualité des marchandises livrées, ou encore d'un retard de livraison.

# **b) La remise**

La remise est une réduction accordée par le fournisseur au client pour tenir compte de l'importance de son achat ou de sa fidélité.

La remise peut être également octroyée à un nouveau client en vue de le conquérir.

### **c) La ristourne**

La ristourne est une réduction accordée par le fournisseur à un client compte tenu de l'importance de ses achats au cours d'une période donnée.

# **2- L'escompte de règlement**

C'est une réduction financière qui rémunère le mode de règlement.

Il est accordé par le fournisseur au client qui règle ou qui règlera par anticipation sa dette.

# **C°/ Les majorations**

Ils constituent des éléments qui viennent en sus du prix de vente des marchandises. Il s'agit :

des frais accessoires (notamment les frais de transport) cf chapitre 10.

- des taxes (notamment la TVA) cf chapitre 11.
- du prix de consignation des emballages consignés (cf chapitre 12).

# **II°/ COMPTABILISATION DES FACTURES REELLES**

**NB : Par simplification, nous n'aborderons pas les majorations sur facture dans ce chapitre**

**A°/ Les factures de doit**

# **Schéma d'une facture de doit**

Montant brut

- 1<sup>ère</sup> réduction commerciale

--------------------------------------------

Net commercial

- 2<sup>ème</sup> réduction commerciale

--------------------------------------------

(dernier) **Net commercial**

# - **Escompte**

-----------------------------------------

Net financier (qui correspond ici au **Net à payer**)

# **N.B** :

Les réductions commerciales sont généralement exprimées en %, elles se calculent sur la facture par cascades (la 1ère est calculée sur le montant brut, la 2ème sur le net commercial dégagé et ainsi de suite).

L'escompte accordé sur une facture de doit se calcule généralement sur le dernier net commercial. Toutefois, il peut être calculé sur le dernier net commercial augmenté de certaines majorations.

# **Analyse comptable**

Pour comptabiliser une facture, il convient de cibler les montants à prendre en compte dans l'analyse comptable. Il s'agit dans le cas d'espèces :

du dernier net commercial ou, à défaut de réductions commerciales, le montant brut.

- de l'escompte
- et du net à payer.

**NB :** Les réductions commerciales figurant sur une facture de doit ne sont pas comptabilisées.

Comptabilisation de la facture de doit

°°°° Chez le fournisseur

D:411\_\_\_\_\_\_\_ client( NAP)

D :4191\_\_\_\_\_client avance reçue (mtant de l'avance)

D ;673\_\_\_\_\_\_\_Escompte accordé ( mtant de l'exompte)

C; 70. vente ( DNC)

C : 7071 port facturée ( mtant du port)

C ; 443 Etat TVA facturée (mtant de la TVA)

EN INVENTAIRE PERMANENT : on ajoute l'écriture de sortie de

stock c'est-à-dire D : 603./73 C : 3..

°°°° Chez le client

D : 60 .\_\_\_\_\_\_\_Achat de m /ses (DNC)

D ;60 Port sur achat (mtant du port)

D :445 etat TVA récupérable sur achat (mtant de la tva)

C:401 F/seur (NAP)

C :4091 \_\_\_\_\_\_F /seur avce versée ( mtant de l'avance)

C ;773\_\_\_\_\_\_\_\_Escompte obtenu ( mtant de l'escompte)

En inventaire permanent on ajoute l'écriture d'entrée en stock qui est la suivante :

D : 3 . CAMA

C :60 . / 73\_\_\_\_\_CAMA

# **Application**

Le 10/01 DOSPAT adresse à son fournisseur un somme de 2000000 0 TITRE D4AVANCE SUR COMMANDE N 524

10 /01 Nous recevons du fournisseur ABC la commande N 524 comportant : brut 8000000 rabais 10% remise 5% escompte 1% port 218000 TTC.

**TAF :** Présenter cette facture et son enregistrement dans les deux comptabilités.

# **B°/ Comptabilisation d'une facture d'avoir**

# **1- Avoir pour retour de marchandises**

**2-** La facture d'avoir constatant un retour de marchandises se présente à l'image de la facture de doit à laquelle se rapportent les marchandises retournées. Ici le grand problème se pose au niveau du port cas il est à la charge du fournisseur

°°° Chez le fournisseur °°° Chez le client

D :401 F /seur (NAD

L'application précédent en considérant que d

# D :773 Escompte obtenu

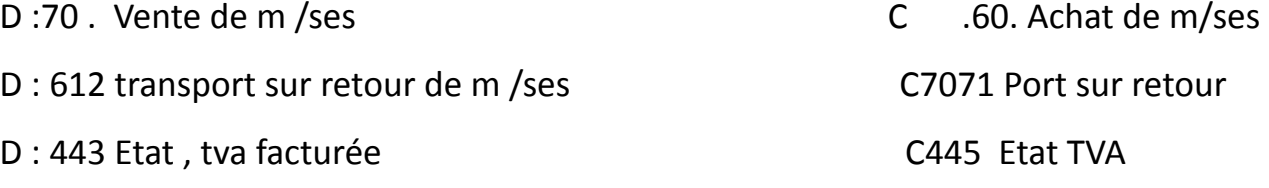

C : 411client ( NAD)

C : 673 escompte accordé

Reprendre l'application précédent en considérant que DOSPAT retourne le quart des marchandises pour non-conformité frais de transport 20000HT

# **Cas de réduction hors facture**

**On parle de réduction hors facture lorsque celle-ci est accordée au client après l'envoi de la facture d'origine ( facture de doit).Ici la réduction est considérée sur la facture comme suit :**

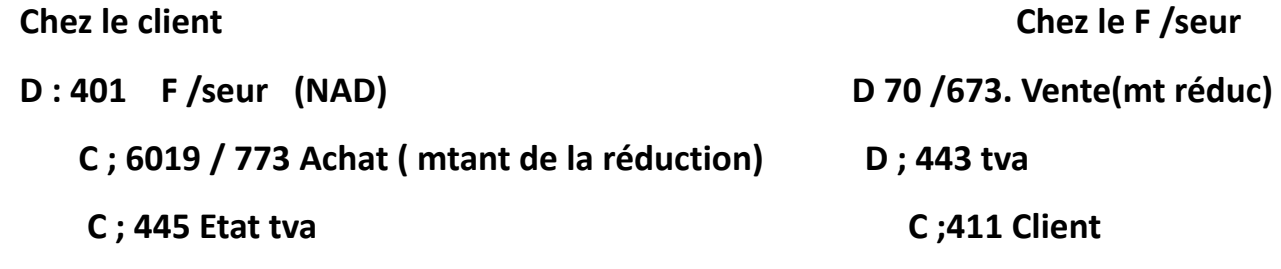

**B /Escompte conditionnée avec respect de l'échéance**

**Lorsque le client respecte l'échéance ou règle sa dette dans le délai imparti on procède à un retraitement de sa facture et on calcule l'escompte de règlement .Les écritures suivantes sont alors passées :**

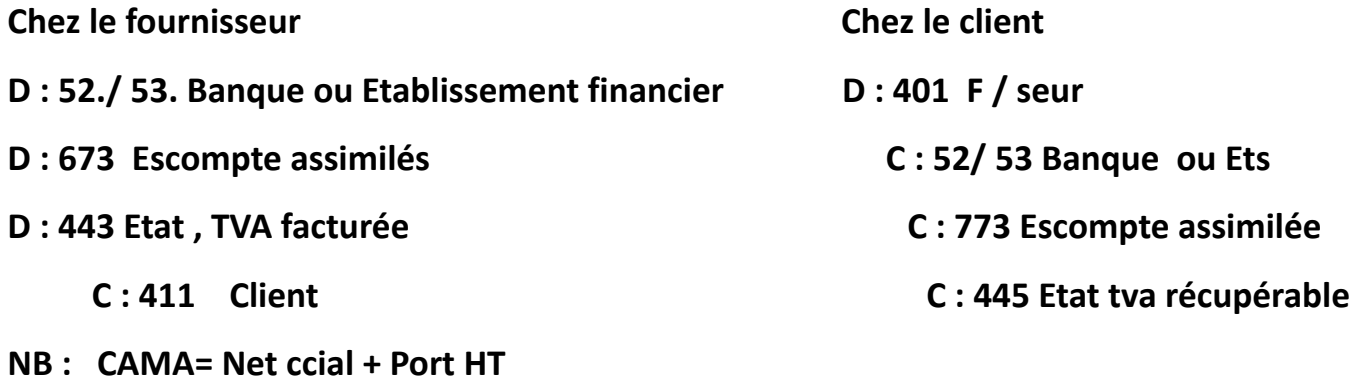

**CAMV= MB(1 \_ taux de marque) / 100 ou SI +Achat\_ SF**

# **CHAPITRE IX : LES FRAIS DE TRANSPORT RELATIFS AUX OPERATIONS D'ACHATS/VENTES DE MARCHANDISES**

Selon le contrat de vente de marchandises, les frais de transport des marchandises peuvent être à la charge du client ou à la charge du fournisseur.

### **I°/ Frais de transport à la charge du client**

Très souvent, lors d'une opération d'achats / ventes de marchandises, les frais de transport sont à la charge du client. Cependant, le transport peut être réalisé de différentes manières :

#### **● Soit par les propres moyens de transports du client ;**

Encore appelé port du , les frais de transports payés par le client lui-même à la réception des marchandises ne figure pas sur la facture de doit Ainsi lors du paiement le client passe l'écriture :

D : 60 . Frais de transport

D : 4453 Etat TVA récupérable

 $C: 401 / 5.$ 

## **● Soit par les propres moyens du fournisseur de marchandises** ;

Dans ce cas le fournisseur paie lui-même les frais de transport mais le met à la charge du client lors de l'établissement de la facture de doit

D : 61 3 Transport pour le compte de tiers

D ; 4453 TVA récupérable

 $C:5$ 

II / Fais de transport à la charge du fournisseur

On parle dans ce cas de Franco Port

Et l'écriture suivante se passe

D ; 612 POR SUR VENTE

D ;4453 Etat TVA facturée

 $C$ ;5

III/ Port forfaitaire

Il s'agit du port facturé par le fournisseur à son client .Il apparait ici comme un vendeur de fonds ou moyen s pour assurer le transport des marchandises jusqu'à domicile du client Leport forfaitaire figure ici sur la facture de doit et bénéficie de l'escompte

# **CHAPITRE X : LA TAXE SUR LA VALEUR AJOUTEE**

# **I°/ Généralités**

# **A°/ Définition de la TVA**

La TVA est un impôt indirect assis sur la dépense.

Ainsi lorsque l'on paie une chemise, un sac, un biscuit… on verse, à travers le prix du bien, un impôt : il s'agit de la TVA qui passe souvent inaperçu du consommateur qui cependant en supporte le poids.

# **B°/ Champ d'application de la TVA**

Le champ d'application détermine les opérations imposables à la TVA. Il s'agit de la quasi-totalité des activités économiques :

Les livraisons de biens meubles et les prestations de services réalisées

# à titre onéreux

- Les livraisons à soi-même de ces biens et services
- Une majorité d'activités libérales
- les opérations bancaires ou financières (en partie)

# **C°/ Les exonérations**

Certaines opérations ne sont pas soumises à la TVA : Ce sont les exonérations. On peut citer :

- Les exportations,
- Les activités médicales et paramédicales,

La commercialisation de certains biens de première nécessité, exemple : le pain

- Les intérêts des prêts,
- Les opérations d'assurance
- les locations d'immeubles nus

# **D°/ Les personnes assujetties à la TVA**

Les assujetties sont les entreprises qui réalisent les activités soumises à la TVA et qui sont immatriculées à l'institut national de la statistique et de l'analyse économique (INSAE).

### **II°/ Principe de la TVA**

La TVA est un impôt supporté par le consommateur final du bien ou du service taxé. Mais elle n'est pas directement payée par le consommateur final à l'Etat. Les entreprises assujetties à la TVA jouent donc un rôle d'intermédiaire en collectant la TVA auprès des consommateurs pour la reverser à l'Etat. Ainsi la TVA ne constitue ni une charge, ni un produit pour ces entreprises.

En ce qui concerne les achats de biens et services, pour besoin personnel, effectués par les entreprises assujetties à la TVA, la TVA payée sur ces achats par ces dernières devrait être analysée comme une charge (ou un élément de coût) pour elles, car elles constituent les consommatrices finales. Cependant les entreprises assujetties à la TVA bénéficient de la faveur fiscale de récupérer (en partie ou en totalité) la TVA payée sur leurs propres achats.

#### **III°/ Assiette de la TVA**

C'est la base de calcul de la TVA. Elle correspond dans le cadre de notre cours au **net financier** d'une facture de marchandises **+ les frais accessoires supportés généralement le transport** qui est également soumis à la TVA.

Le taux de TVA applicable à l'assiette pour obtenir le montant de la TVA est de 18%, ce taux est unique.

#### **Schéma de la facture de doit**

Montant brut

- 1<sup>ère</sup> réduction commerciale

--------------------------------------------

Net commercial

- 2<sup>ème</sup> réduction commerciale

--------------------------------------------

(dernier) Net commercial

- Escompte

-----------------------------------------

Net financier

+ Port forfaitaire

-----------------------------------------

Base imposable

**+ TVA**

------------------------------------------

Net à payer

# **IV°/ Comptabilisation de la TVA**

On dispose de trois catégories de compte pour le traitement de la TVA : (443, 444, 445).

# **A°/ TVA facturée (443)**

La TVA facturée intervient lors de la constatation des ventes ou prestations de service. Elle est collectée par le fournisseur quitte à la reverser plus tard à l'Etat. En attendant ce reversement, la TVA facturée s'analyse comme une dette qui le vendeur à vis-à-vis de l'Etat. C'est pour cela qu'on enregistre *au crédit du compte 443 chez le vendeur*.

# **B°/ TVA récupérable (445)**

C'est la TVA payée lors des achats de biens et services. Elle sera récupérée auprès de l'Etat, sinon qu'elle est déductible des TVA facturée. Ainsi, elle s'analyse comme une créance que l'acheteur a sur l'Etat, c'est pourquoi elle est enregistrée *au dédit du compte 445 chez le client*.

#### **Remarque par rapport aux factures d'avoir**

Sur les factures d'avoir constatant les retours de marchandises et réductions ultérieures, on procède à la reprise de la TVA. Ainsi :

# **Chez le client**

La TVA inscrite sur la facture d'avoir vient en diminution de la TVA récupérable du client figurant sur la facture initiale de doit à laquelle se rapporte la facture. A cet effet la TVA est comptabilisée *au crédit du compte 445*.

# **Chez le fournisseur**

La TVA inscrite sur la facture d'avoir vient en diminution de la TVA initialement facturée et se comptabilise *au débit du compte 443*.

# **C°/ Etat, TVA due ou crédit de TVA (444)**

La liquidation de la TVA vis à vis de l'état ne se fait pas opération par opération. Les entreprises assujetties à la TVA disposent généralement d'un mois pour procéder à la déclaration et à la liquidation de la TVA à l'administration fiscale. Ainsi à la fin de chaque mois, on fait le point de toutes les TVA facturées et de toutes les TVA récupérables au titre du mois écoulé.

● Lorsque le **total des TVA facturées > au total des TVA récupérables**, il y a **TVA due** de la différence qui doit être reversée à l'Etat au plus tard le 10 du mois suivant. Et on passe les écritures suivantes :

 $D$  : '443

 $C: 445$ 

C ; 4441

S / Déclaration

A la date le surplus de la TVA est versé à, l'Etat et on passe l'écriture suivante

D ;4441

 $C:5$ .

● Lorsque le **total des TVA facturées < au total des TVA récupérables**, il

y a **Crédit de TVA à reporter** et à faire valoir sur lors des déclarations du mois ou des mois suivants. Dans ce cas, on passe l'écriture suivante :

D ;443

# D :4449

C :445

# **Application**

L'entreprise PIOUX vous donne la situation des TVA facturées et des TVA récupérables pour les 4 derniers mois de l'exercice 2006 :

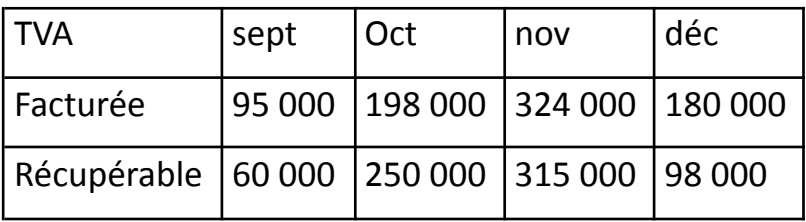

# **TAF :**

1°) Sachant qu'au titre du mois d'août, la TVA due a été liquidée ; déterminer la TVA due ou le crédit de TVA au titre de chacun des mois suivants

2°) Passer les écritures de déclaration et de liquidation de la TVA aux dates limites de paiement.

# **LES MODES DE REGLEMENT**

**On distingue plusieurs type de mode de règlements à savoir 1°°° La caisse ou la banque Ici on passe l'écriture Chez le client Chez le fournisseur D : 401 D : 57./52./53. C : 57./52. C :411**

Lorsque le chèque fait l'objet de remise à l'encaissement chez le fournisseur on passe les écritures ci-après

D ;513 Chèque à encaissé

 $C: 4.$ 

Ensuite

D ;514 Banque chèque remis à l'encaissement

C : 513 Chèque à encaissé

Enfin si le client honore son engagement on passe

D 52/53

C :514

- EN Revenge lorsque le client ne paie pas alors on passe l'écriture
- D ; 6318 Autre frais bancaire

 $C$ ; 5.

S/ Bordereau d'impayé

- D ; 4131 Client chèque impayé
	- C :51 valeur à encaisser
- C ; 7078 Autres produits accessoires
- 2/Règlement par carte bancaire ou de crédit
- Il obéit aux mêmes règles que le paiement par chèque
- D ;515 passage en machine de la carte

 $C$ ; 4./70.

- S / Tiers / vente
- D :52./53.
- D ; 6315 frais
	- C/ 515 carte de crédit à encaisser
- 3/ Instrument de monnaie électronique
- D 55 Instrument de monnaie électronique

C ; 52 ./53./57.

S / chargement

D ; 6317 frais sur instrument ,monnaie électronique

C ; 52./53./57.

S/ frais

D 4.

C.55.

S/ Règlement

### **CHAPITRE XII : LES EMBALLAGES COMMERCIAUX**

#### **I°/ Définition**

Un emballage est un contenant qui sert de support ou de conservation pour un bien. Cependant on distingue le matériel d'emballage et les emballages commerciaux.

● **Le matériel d'emballage récupérable et identifiable** : c'est un contenant réservé au logement ou au conditionnement des matières, produits et marchandises manutentionnés dans l'entreprise. Il n'est pas destiné à être livré aux clients. Il peut servir pendant plusieurs années, il est identifiable parmi tant d'autres. Il est traité comme une immobilisation et s'enregistre dans le compte **243**.

- **La comptabilisation est la suivante**
- **D : 243\_\_\_\_\_\_\_\_\_ MAT2RIEL D4EMBALLAGE**
- **D ; 445\_\_\_\_\_\_\_\_\_\_Etat tva récupérable**

**C :404/481/5.**

**S/acquisition**

**Ex** : fûts citernes utilisés par les stations-services de carburant

● **Les emballages commerciaux** : ce sont des contenants indispensables à la livraison des produits et marchandises. Ils sont traités comme des valeurs d'exploitation (compte 335) car ils servent dans les transactions commerciales. Les emballages commerciaux peuvent être aussi catégorisés en :

**emballages perdus**: ce sont ceux qui sont vendus avec leur contenu.

- **emballages récupérables non identifiables** : ils permettent seulement de garder leur contenu car après consommation du contenu, ils doivent être restitués aux vendeurs. Les emballages récupérables non identifiables font donc l'objet de consignation, de location ou de prêt.

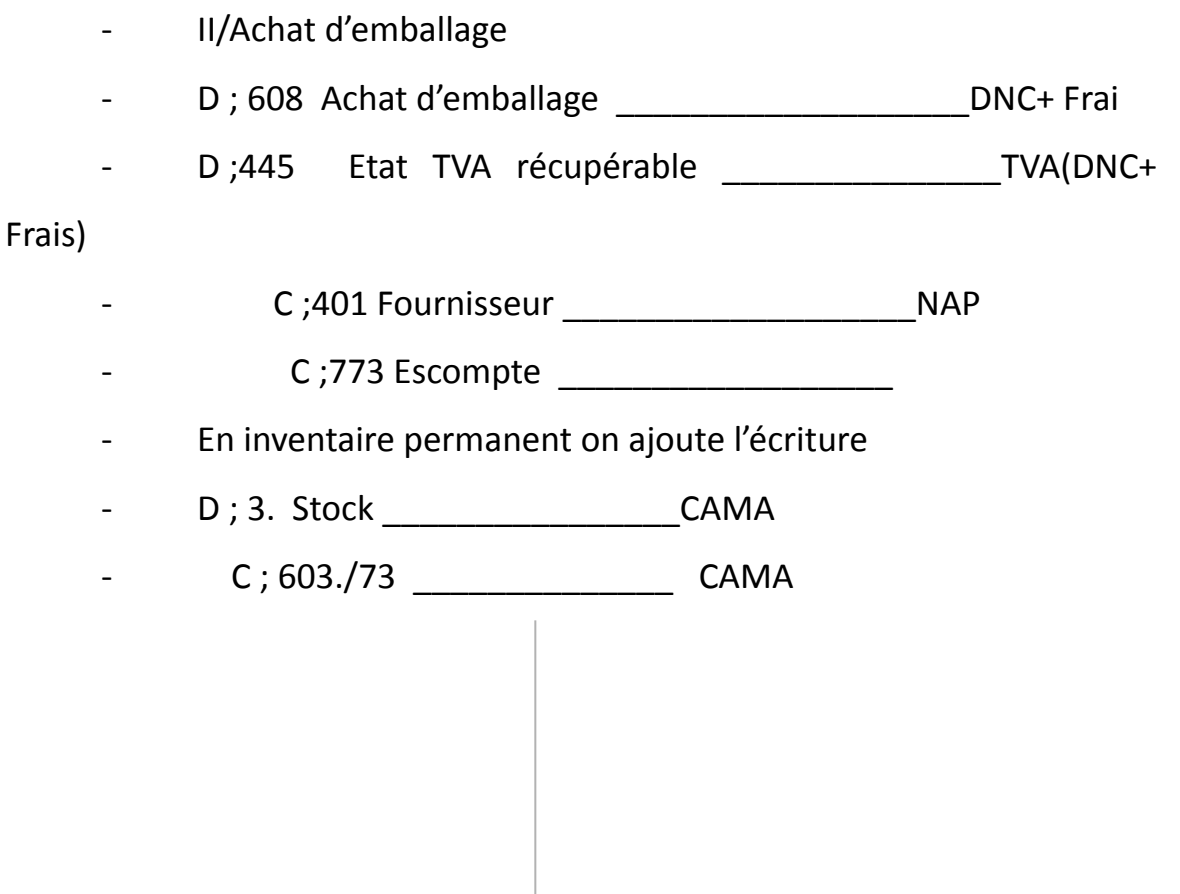

# **III°/ Consignation des emballages récupérables non identifiables**

La consignation est un contrat par lequel le fournisseur met à la disposition du client des emballages moyennant une garantie qui peut être le dépôt d'une somme d'argent ou la reconnaissance d'une dette ; le client ayant l'obligation de restituer les emballages en l'état et dans les délais prescrits pour récupérer sa garantie.

La consignation est une opération qui n'entre pas dans le champ d'application de la TVA. L'enregistrement de la consignation ne doit pas faire apparaître la TVA. Cependant pour fixer le prix de consignation il convient, de tenir compte du coût des emballages, de la marge bénéficiaire de l'entreprise et de la TVA.

#### **Comptabilisation**

**Chez le client Chez le F/seur D :4094 F/seur créance pour emballage à rendre D : 411 Client IV/ La déconsignation**

**C'est la restitution des emballage .Ici deux cas peuvent être envisagé selon que les emballages retournés sont repris à leur prix de consignation ou non 1 er CAS les emballages sont retournés à leur valeur de consignation**

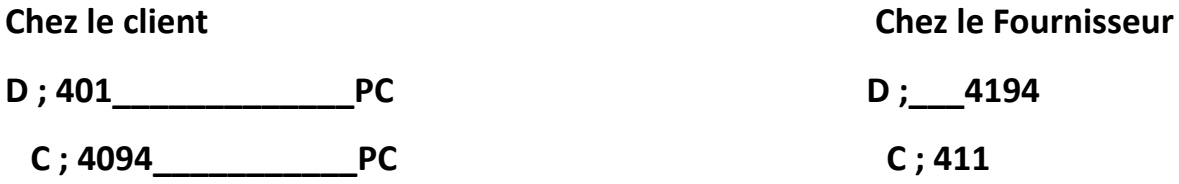

**2 ème CAS les emballage s sont retournés aux prix de reprise**

**Ici la reprise est fait à un prix inférieur au prix de consignation Ainsi la différence entre le PC et le PR est appelée Bonis TTC( profit pour le f/eur) et Mali TTC( perte pour le client)**

**Chez le client**

**D ; 401 Fseur \_\_\_\_\_\_\_\_\_\_\_\_\_\_\_PR**

**D : 6224 Malis sur reprise\_\_\_\_\_\_Montant Malis HT**

**D ; 4453 Etat tva récupérable**

**C ; 4094 \_\_\_\_\_\_\_\_\_\_\_\_\_PC**

**S/reprise**

# **C°/ Non restitution des emballages Analyse comptable**

# **Chez le Client**

Pour le fournisseur, en cas de non restitution des emballages la déconsignation est constatée par une vente des emballages.

On passe l'écriture suivante

D : 6082 Achat d'emballage PA HT

D ; 445 Etat TVA récupérable

**V°/ Location et prêt d'emballages**

C : 4094 PATTC

Chez le F/seur

D ; 4194 client dette pr … PVTTC

C ; 7074 Boni sur reprise PVHT

C ; 443 TVA/ BONI

# **A°/ Location d'emballages**

La location est un contrat par lequel le fournisseur laisse à la disposition du client les emballages moyennant un prix forfaitaire appelé loyer, le client ayant l'obligation de restituer les emballages à la fin du contrat de location.

La location est constatée par les écritures suivantes :

# **Analyse comptable**

**Chez le Client**

**D ; 6225 Location d'emballage** D ; 4452 TVA récupérable

C :401 F/seur PLTTC

**Chez le fournisseur D 411 client PLTTC C ;7073 Bonis sur emballage PLHT C ;443 TVA/ Bonis**

# **NB**

Dans le cas où la location constitue pour le fournisseur activité principale, le compte 7073 locations est remplacé par le compte **706 services vendus**.

Lorsque les emballages loués sont retournés par le client, il n'y a pas d'écriture à passer pour constater le retour des emballages.

Lorsque les emballages loués ne sont pas retournés, le fournisseur facture les emballages aux clients. A cet effet on passe les écritures suivantes: **Chez le fournisseur**

**Chez le client**

# **B°/ Prêt d'emballages**

Le prêt d'emballage est une opération sans contrepartie financière. Il ne donne lieu à aucune écriture comptable. Cependant lorsque les emballages ne sont pas restitués, l'opération se transforme en une vente pour le fournisseur et en un achat pour le client comme dans le cas d'emballages loués non restitués.

# **VI°/ La fiche de stock des emballages**

C'est un document qui permet de suivre les entrées et les sorties et le stock d'emballages (en quantité) appartenant exclusivement à l'entreprise. Schématiquement elle se présente comme suit :

#### **Application**

Pour présenter la fiche de stock des emballages de notre entreprise et disposant les informations suivantes :

1/03 Les emballages en magasin sont de 1500 unités et ceux en consignation sont au nombre de 500 unités

03/03 Les clients nous restituent 400 emballages consignés

09/03 Nous achetons 200 emballages récupérables

10/03 Nous consignons 100 emballages au client Roger

15/03Nous recevons en consignation 60 emballages auprès de notre fournisseur

18/03 Le client Alain nous déclare qu'il souhaite conserver les 80 emballages qui lui sont consignés.

20/03 Nous prêtons 50 emballages à l'entreprise Orel

31/03 Nous constatons la perte de 20 emballages en magasin.

# **CHATITRE XII : LES EFFETS DE COMMERCE**

# **I°/ Définition**

Les effets de commerce sont des documents qui matérialisent l'existence d'une créance commerciale à travers entre autres, son montant et son échéance de paiement. On distingue généralement la lettre de change et le Billet à ordre.

# **A°/ La lettre de change**

Encore appelée **traite,** c'est document par lequel une personne appelée **tireur** enjoint une autre personne appelée **tiré** de payer une somme (valeur nominale de l'effet) à une date donnée (échéance de l'effet) à une autre personne ou à elle-même (bénéficiaire).

# **B°/ Le billet à ordre**

Contrairement à la lettre de change, l'initiative de rédiger un billet à ordre provient du **débiteur**. C'est un document par lequel une personne appelée **souscripteur** s'engage à payer une somme à une échéance donnée à une autre personne qui est son **créancier**.

Comme le chèque, les effets de commerce constituent des instruments de paiement. Ce sont des instruments de crédit particulièrement utilisés par les entreprises entre elles. Les effets de commerce peuvent être mobilisés par leur bénéficiaire avant même le terme de leur exigibilité.
# **II°/ Les opérations courantes sur effet de commerce**

# **A°/ Création d'effet**

## **1- Achat /vente contre effet**

#### **Chez le fournisseur**

Chez le client

D : 412 Clients, EAR VN de l'effet

D 411 mtan emballage:.....

C : 701 Vente de marchandises

C :4194 mtan emballage…..

D : 601 Achat de marchandises

D 4094 mtan emballage:…..

C : 402 Fournisseurs, EAP VN

C :4011 mtan emballage ……

# **2- Matérialisation d'une créance existante par un effet**

## **Chez le fournisseur**

D : 412 Clients, EAR

VN de l'effet

C : 411 clients

Chez le fournisseur

D; 401 F/seur VN

C 402 F/seur EAP \_\_\_\_\_\_\_\_VN

**NB** : La valeur nominale (VN) d'un effet correspond généralement au Net à Payer (NAP) d'une facture sans le prix des emballages en consignation.

#### **Application**

04/04 L'entreprise ALPHA vend des marchandises à BETA pour 450 000 HT, la livraison des marchandises est accompagnée d'une traite acceptée le même jour.

**TAF :** Passez les écritures chez ALPHA et BETA.

#### **B°/ Domiciliation d'effet à payer**

La domiciliation est réalisée par le débiteur, c'est-à-dire le tiré d'une lettre de change ou le souscripteur d'un billet à ordre. La domiciliation consiste à adresser une lettre à sa banque pour l'exhorter à régler un effet à payer à son échéance. Après règlement de l'effet, la banque informe l'entreprise par un avis de débit. Pour le service rendu, la banque prélève une commission.

#### **Analyse comptable**

**- Lors de l'envoie de la lettre de domiciliation**

#### Pas d'écriture

**- A la réception de l'avis de débit bancaire**

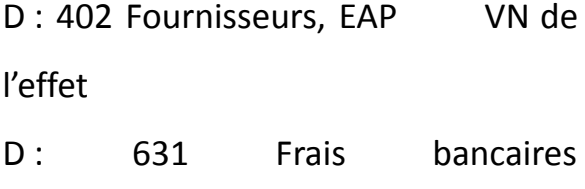

Commission bancaire

C : 521 Banque VN +

Commission

# **C°/ Encaissement d'effet à recevoir à échéance**

Généralement les effets sont encaissés par voie bancaire, à cet effet à quelques jours de l'échéance

d'encaissement de l'effet, le porteur l'adresse à sa banque pour encaissement. Cette dernière, après avoir encaissé l'effet à l'échéance, avise l'entreprise par le biais d'un avis de crédit. Pour le service rendu, la banque prélève sur le nominal de l'effet une commission.

#### **Analyse comptable**

**- Lors de la remise à l'encaissement à la banque**

D : 512 Effet à l'encaissement VN de l'effet

C : 412 Clients, EAR

#### **Chez le fournisseur (endossataire)**

D : 412 Clients, EAR VN de l'effet C : 411 clients

**- A la réception de l'avis de crédit bancaire**

D : 521 Banque VN -Commission  $D: 631$  Frais bancaires Commission bancaire

C : 512 Effet à l'encaissement VN de l'effet

# **D°/ Endossement d'effet à recevoir à l'ordre de tiers**

L'endossement se fait par le porteur de l'effet. Il consiste à utiliser un effet disponible en portefeuille pour payer une dette. Celui qui endosse l'effet s'appelle **endosseur** et celui qui reçoit l'effet s'appelle **endossataire**.

#### **Analyse comptable**

#### **Chez le client (endosseur)**

D : 402 Fournisseurs, EAP VN de l'effet D ; 402 D ; 402 \_\_\_\_\_\_\_\_\_\_\_\_\_\_ VN C ;412 Client EAR VN

## **E°/ Escompte d'un effet à recevoir**

L'avantage particulier d'un effet de commerce est la possibilité qu'il offre d'être encaissé par anticipation.

Escompter ou négocier un effet, c'est l'endosser au profit d'une banque contre encaissement immédiat du nominal de l'effet diminué d'un agio (Intérêt, commission et taxe) avant l'échéance de l'effet.

#### **Analyse comptable**

- **- Lors de la remise à l'escompte**
- D : 415 Clients, Effets escomptés non échus

VN de l'effet

C : 412 Clients, EAR

## **- A la réception de l'avis de crédit bancaire ou du bordereau d'escompte**

D : 521 Banque VN - Commission D : 675 Escompte des effets de commerce Commission bancaire

C : 565 Banque, escompte des crédits ordinaires VN de l'effet

## **- Lors du dénouement parfait de l'effet (bonne fin)**

D : 565 Banque, escompte des crédits ordinaires

VN de l'effet

C : 415 Clients, Effets escomptés non échus

#### **APPLICATION**

Le 15/05 la Société KIRSTEIN achète auprès de société BINTOU les marchandises pour 590 000 TTC réglé par effet N°13, domicile Eco-Bank, échéance 30/06.

18/05 KIRSTEIN vend des marchandises à la société PIOUX Montant brut : 800 000 ; Port HT 50 000, emballages consignés 45 000.

20/05 KIRSTEIN tire sur PIOUX (une lettre de change n°27) domicile BOA, échéance 31/07.

25/05 KIRSTEIN adresse à Eco-Bank une lettre pour la domiciliation de l'effet n°13.

27/05 KIRSTEIN remet l'effet n°27 à l'escompte à Eco-Bank

30/05 KIRSTEIN reçoit d'Eco-Bank le bordereau d'escompte que mentionne commission 10 000, taxe 1700, escompte 22 500.

01/07 KIRSTEIN reçoit d'Eco-Bank un avis de débit pour domiciliation échue.

**TAF** : Passer les écritures chez KIRSTEIN

## **III°/ Incidents de paiement par effet**

Il n'est pas toujours possible au tiré (ou le souscripteur) de payer l'effet à terme. Lorsque le tiré éprouve des difficultés et n'est pas sûr d'honorer son engagement à l'échéance, il peut faire diligence en demandant un renouvellement d'effet pour une échéance lointaine. Mais cette négociation n'est possible que lorsque l'effet est encore en portefeuille chez le tireur.

Au cas l'effet serait déjà endossé ou escompté, le tireur peut toujours aider le tiré en lui faisant une avance de fonds.

Lorsque le tireur et le tiré ne trouvent pas une solution de règlement à l'amiable, l'effet n'est pas payé à l'échéance.

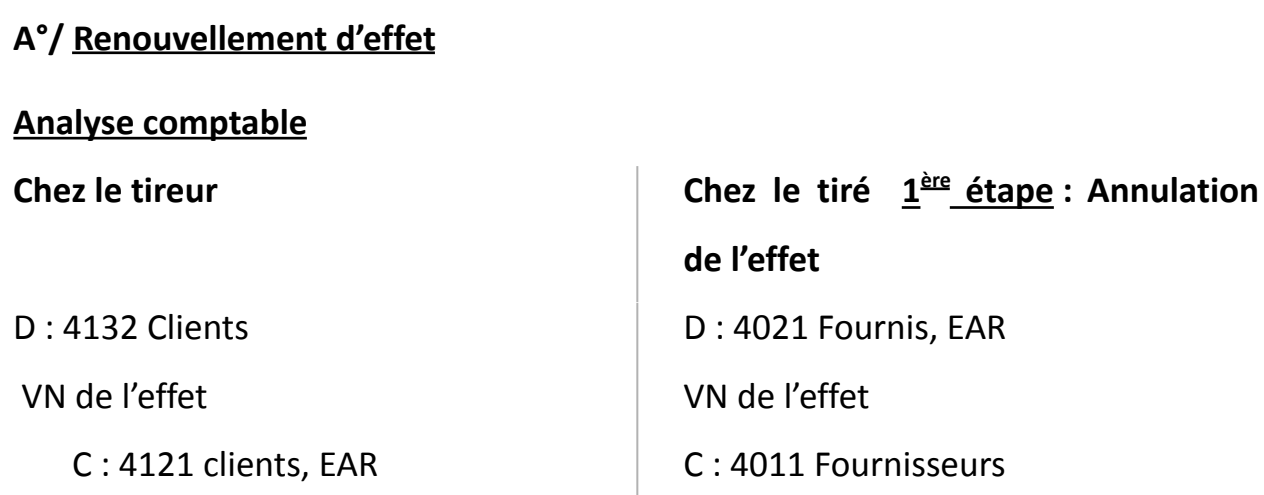

## **2 ème étape : Imputation des frais (F) et intérêt de retard (I)**

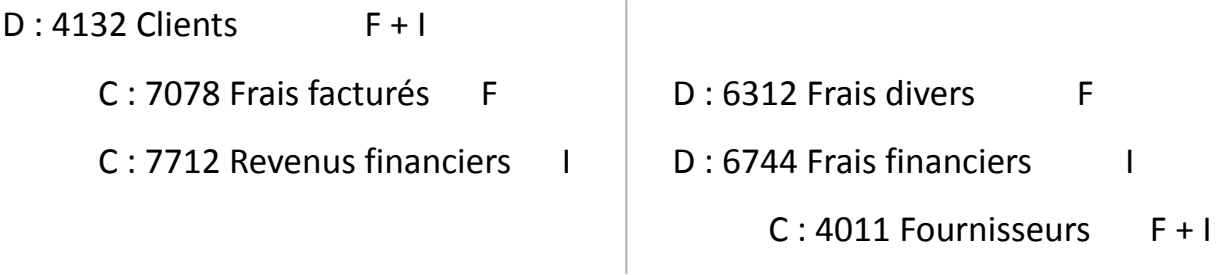

# **3 ème étape : Tirage d'un nouvel effet**

D : 412 1Clients, EAR

 $VN + F + I$ 

C : 4132 clients

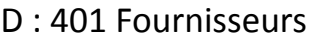

D 4011\_\_\_\_\_\_\_\_\_\_\_\_VN+I+F

C : 4021 Fournisseur, EAP

#### **B°/ Avance de fonds au tiré**

**Cette pratique est utilisé lorsque le tireur ne détient plus l'effet en portefeuille c'est-à-dire que l'effet a été par exemple négocié auprès d'une banque. Ainsi le tireur est-il parfois amener à faire au tiré l'avance des fonds nécessaire aux paiement de l'effet et crée ensuite un nouvel effet en tenant compte des intérêt de retard et autres frais**

**Alors on procède aux écritures suivantes**

**Chez le tireur**

**D ; 4132 Client effet impayé\_\_\_\_\_\_\_ VN C ; 415 Client effet escompté non échu\_\_\_\_\_VN**

**Ensuite**

**D ; 565 Escompte de crédit ordinaire \_\_\_\_\_VN**

**D 6312 Frais**

**C ; 52 banque\_\_\_\_\_\_\_\_\_\_\_\_\_\_\_\_\_\_\_\_\_\_VN**

**Puis**

**D ; 4132 Client effet impayé \_\_\_\_\_\_\_\_\_\_\_+I +F**

**C ; 7078 autres produits accessoires\_\_\_\_\_F**

**C ; 7712 intérêt des prêts\_\_\_\_\_\_\_\_\_\_\_\_\_I**

**Enfin**

**D ; 4121 client EAR\_\_\_\_\_\_\_\_\_VN+F+I**

**C : 4132\_\_\_\_\_\_\_\_\_\_\_\_\_\_\_\_VN+I+F**

**Chez le tiré**

**D : 4021 Fournisseur EAR\_\_\_\_\_\_VN**

**C : 4011\_\_\_\_\_\_\_\_\_\_\_\_\_\_\_\_\_\_VN**

**S/annulation**

**D : 6312 Frais sur effet**

**D : 6744 interet sur dette commerciale**

**C : 4011 F/seur**

# **S/ IMPUTATION DES FRAIS**

**D : 4011\_\_\_\_\_\_\_\_\_\_\_\_\_Frais+ VN**

**C :4021\_\_\_\_\_\_\_\_\_\_Frais+ VN**

#### **CHAPITRE XIII : LES FRAIS DE PERSONNEL**

L'ensemble des rémunérations supportées par l'employeur (Entreprise), directement ou indirectement versées à ses employés constitue les charges de personnel.

## **I°/ La rémunération directe**

Il s'agit de la rémunération versée par l'employeur périodique à l'employé au titre du salaire de base et des divers avantages accordés à ce dernier, en contrepartie de son travail. Cette rémunération est retracée dans ses détails sur un document appelé **Fiche de Paie**.

## **A°/ Le Salaire de base**

Il constitue en principe la partie fixe du salaire. Son montant dépend de la catégorie et de la qualification professionnelle de l'employé.

Généralement le salaire de base est fixé pour un mois de travail. Selon la réglementation béninoise, il correspond à 173,33 h de travail.

## **B°/ Les Avantages**

En plus du salaire de base, l'employeur peut accorder à son employé divers avantages en numéraire (les rémunérations des heures supplémentaires, les indemnités et les primes) et en nature (domesticité, fourniture en nourriture, déplacement, logement).

Au regard de la fiscalité béninoise, tous ces avantages sont soumis à l'impôt au même titre que le salaire de base.

#### **NB : Salaire de base + Avantages = Salaire brut**

Sur le salaire brut, l'employeur opère certaines retenues (**retenue à la source**) et reverse alors le salaire net à l'employé.

## **Salaire net à payer = salaire brut sans avantages en nature - retenues**

## **C°/ Les retenues sur salaire**

On peut distinguer les retenues obligatoires et les autres retenues.

## **1- Les retenues obligatoires**

Il s'agit de l'Impôt sur les Traitements et Salaires (ITS) et de la cotisation ouvrière dans une caisse de retraite.

## **a) Cotisation ouvrière**

Pour bénéficier d'une pension de retraite, la loi fait obligation à l'employé de verser périodiquement une partie de son salaire à un organisme de sécurité sociale. Pour les travailleurs affiliés à Caisse Nationale de Sécurité Sociale, cette cotisation est de 3,6% du salaire brut.

## **b) ITS (Impôts sur Traitements et salaires)**

Il représente l'impôt sur salaire à la charge de l'employé. Il est calculé de façon progressive par tranches du salaire brut. Cependant il est accordé aux employés un abattement sur l'IPTS compte tenu du nombre d'enfants qu'ils ont à charge.

**● Barème pour le calcul de l'ITS brut.**

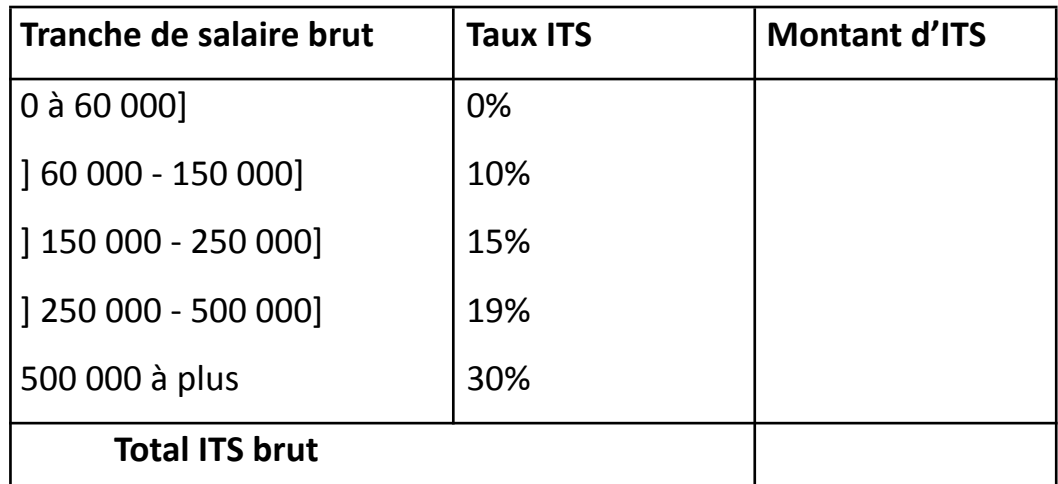

# ● **Abattement (Plus d'abattement, supprimé par la LF 2022)**

#### **2- Les autres retenues**

Il s'agit essentiellement des avances et acomptes, des mensualités de remboursement de prêt précédemment consenti à l'employé et aussi des arrêts – saisies - oppositions.

## **D°/ La fiche de paie**

C'est un document qui retrace les éléments de la rémunération directe ainsi que les retenues opérées à la source par l'employeur. Il est établi par l'employeur, signé par l'employé et l'employeur. La fiche de paie est individuelle.

#### **1- Présentation de la fiche de paie**

#### **2- Analyse comptable de la fiche de paie**

#### **Application**

Mr Codjo, père de 3 enfants est employé dans la société SIBEAU où il gagne un salaire fixe mensuel de 120 000. Au début du mois de mars, il a demandé et obtenu une avance sur salaire de 50 000. Au cours du mois de mars, il a effectué des heures supplémentaires rémunérées à 62 000.

Pour l'établissement de son bulletin de paie à la fin du mois de mars, outre les informations ci-dessus, il sera tenu compte d'une prime d'ancienneté de 25 000 F et d'une prime de salissure de 35 000 F. Par ailleurs Mr Codjo est logé à la charge de la Société SIBEAU qui assure le paiement de loyer à raison de 30 000/mois.

**TAF** : Présenter et comptabiliser la fiche de paie de mars de Codjo

## **II°/ La rémunération indirecte : Charges patronales sociales**

Il s'agit essentiellement des cotisations que l'employeur effectue auprès d'une caisse de sécurité sociale pour le compte de l'employé afin de lui permettre de bénéficier de l'allocation familiale, de la retraite et de la couverture du risque professionnel. Pour les entreprises affiliées à la CNSS, les taux de cotisation sont de :

- 9 % pour allocation familiale
- 6,4 % pour la pension de retraite
- 1 à 4 % pour le risque de travail

Ces taux sont appliqués au salaire brut

# **Analyse comptable**

## **Application**

Déterminer le montant des charges à payer par la société SIBEAU à la CNSS pour le compte de Mr Codjo pour le mois de mars sachant que le taux de risque professionnel est de 3 %.

**TAF :** Passer les écritures nécessaires.

## **III°/ Charges patronales fiscales**

En dehors des rémunérations directes et indirectes versées pour l'employé qui constituent des charges de personnel, l'employeur supporte sur le salaire brut le VPS (Versement Patronal sur Salaire). Son taux est de 4 % pour les entreprises et

2% pour les établissements d'enseignement; il s'applique au salaire brut arrondi au millier de francs inférieur.

# **Analyse comptable**

# **Remarques**

# **1- Sur la rémunération du personnel extérieur**.

Le personnel extérieur est un personnel détaché ou intérimaire qui n'a pas un contrat de travail avec la société, c'est pour cela que sa rémunération doit être, en cours d'exercice comptabilisé au D : 637.

Cependant l'application du principe de prééminence de la réalité économique sur l'apparence juridique conduit à transférer les sommes enregistrées dans le compte 637 au compte 667

# **2- Sur la rémunération des heures supplémentaires**

La masse horaire réglementaire (normale) est :

- 40 H/ semaine
- 40 x52 soit 2080/an
- $\bullet$  2080 / 12 soit 173  $\frac{1}{2}$  h /mois

Les heures effectuées au-delà de 40H par semaine constituent des heures supplémentaires rémunérées de la manière suivante d'après la législation béninoise du travail :

● en ce qui concerne les **heures supplémentaires de jour** effectuées :

- **aux jours ouvrables**, la rémunération se fait au TH normal majoré de

12 % pour les  $81<sup>ères</sup>$  HS après les 40 H normales, et au TH normal

majoré de 35 % pour les HS effectuées au-delà de la 48<sup>e</sup> H.

- **aux jours fériés et dimanches,** le THN est majoré de 50 %
- en ce qui concerne les **heures supplémentaires de nuit** effectuées :
	- **aux jours ouvrables**, le THN est majoré de 50 %
	- **aux jours fériés et dimanches**, le THN est majoré de 100 %
- **NB : Les heures de nuit sont celles effectuées entre 21H et 5 H**